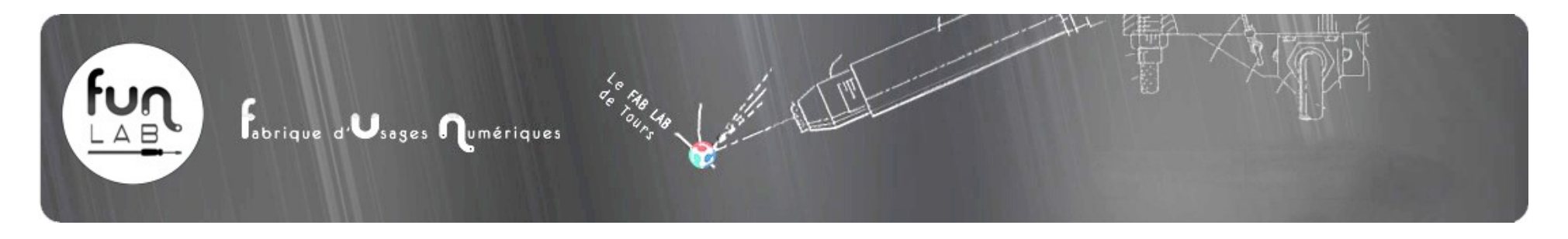

# Le Funlab, un outil pour notre Territoire

101 Adhérents 912 Suiveurs sur Facebook 161 abonnés sur Google plus 896 abonnés sur Twitter

#### **Qu'est-ce qu'un FabLab ?**

Un Fablab est un lieu, faisant partie d'un réseau mondial, le réseau des Fablabs, dans lequel sont mises à disposition de tous, des machines de fabrication numérique (Découpeuses laser, fraiseuses CNC, Imprimantes 3D, découpeuses vinyle...), utilisées pour fabriquer par soi-même et/ou avec l'aide des autres " presque n'importe quoi " à partir d'un fichier 2D ou 3D, ainsi que du matériel informatique, électronique et du matériel électro-portatif.

C'est un lieu de rencontres, de projets, d'entraide, d'innovation, d'apprentissage, de prototypage, dans lequel se mettent en relation des entrepreneurs, des passionnés d'informatique, de robotique, des bricoleurs, des designers, des "bidouilleurs" en tout genre ainsi que des curieux, le tout, sans distinction d'âge ou de compétence, un lieu de mixité sociale, transgénérationnel et transdisciplinaire !

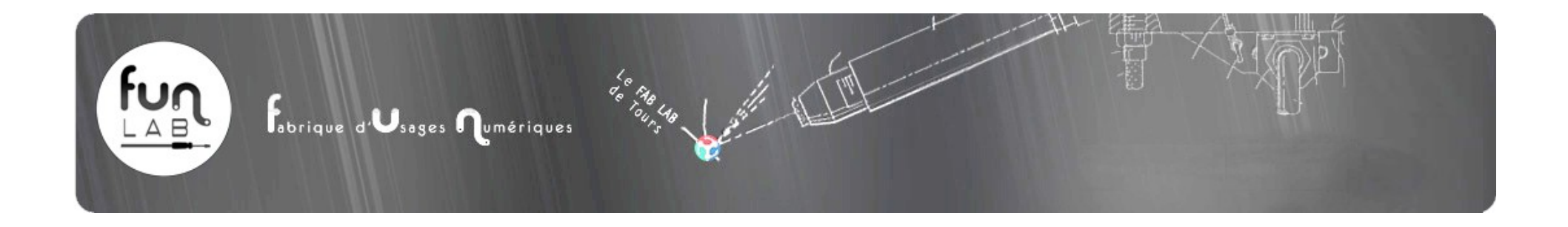

# **Qu'y fait-on ?**

Créer une machine ? Un drone ? Concevoir un meuble ? Modifier un objet ? Adapter un dispositif pour son besoin propre ? Créer un bijou ? Un vêtement ? Tout cela est possible dans un Fablab. On s'y amuse, on y crée, on y trouve de l'aide, on aide les autres, on apprend en pratiquant...! Certains projets complexes ont parfois été développés dans les Fablabs !

### **Quel fonctionnement ?**

La charte du fablab demande que les machines soient mises à disposition des membres gratuitement au moins une fois par semaine (et plus si possible). Le reste du temps, l'utilisation des machines est possible pour un tarif modique. Nous expérimentons au Funlab, l'utilisation d'une monnaie virtuelle, «Les funnies»

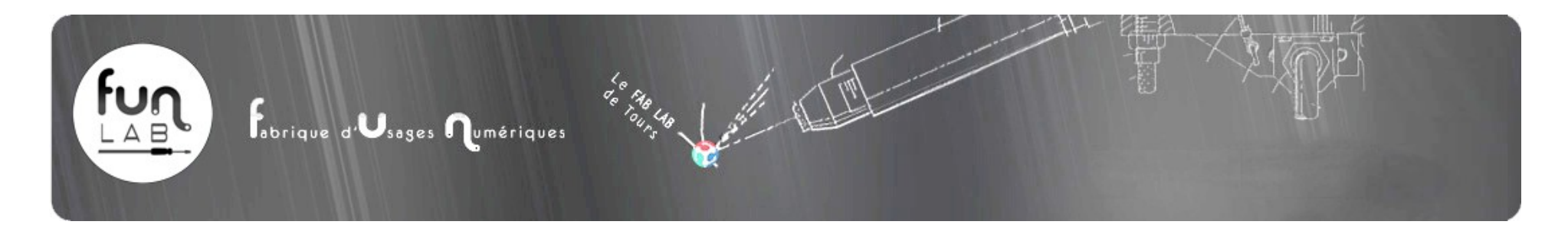

### **Collaborations avec d'autres acteurs du Territoire :**

#### **Eternal Network**

- A l'occasion de la fête des 10 ans du monstres de Xavier Vielhan, conception et réalisation par impression 3D d'emporte-pièce à l'effigie du Monstre. Ils ont ensuite servi à la fabrication de biscuits «monstres» donnés aux enfants lors de la célébration.
- Avec une étudiante de l'ESBAT pour sa participation au projet «les Allochtones»
- Avec l'artiste Guillaume Constantin, qui pour son exposition «arrondir les angles» est venu expérimenter la gravure laser et l'impression 3D.

#### **Polytech**

- présences aux journées porte ouvertes
- Dons de matériels

#### **Pluriel(le)s**, **Courteline et Artefact**

• Animation auprès du jeune public, SaniKart, Sanilabo

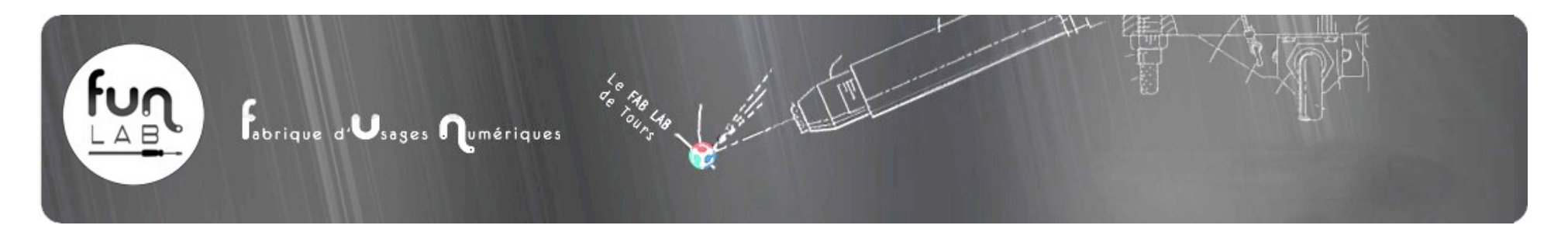

#### **Maison Des Jeux de Touraine et DCALK**

• Création d'une Ludothèque numérique et Festival Ludiquai

### **Le Petit Monde**

• 6 dates animées à la Guinguette de Tours cet été, dont une spécifique «enfants»

#### **Médiathèque de La Riche**

• Participation à une exposition sur le thème du numériques par le biais de prêt de nombreux objets imprimés tout au long des 2 mois de l'exposition. Nous avons également animé un stand «fabrication numérique» le samedi 21 Février 2015 (présentation impression 3D et découpe fil chaud)

#### **Chambre de Commerce et d'Industrie**

• Le 12 Février 2015 : Participation aux Rencontres Touraine Entreprises. Animation d'un stand «Fabrication numérique»

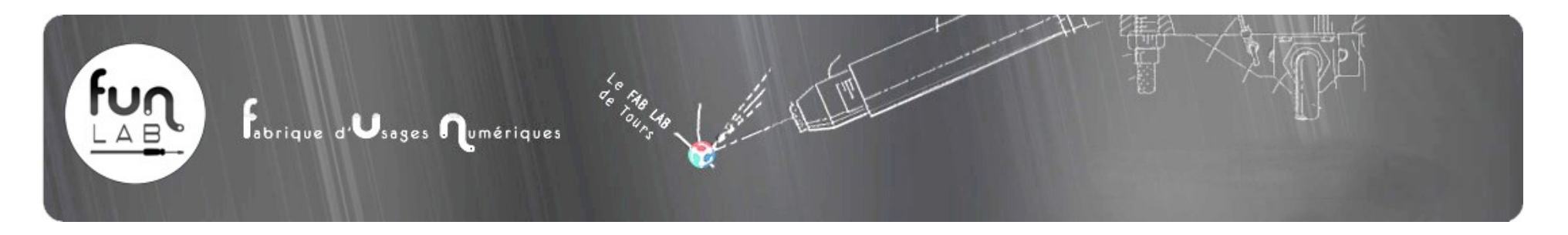

#### **Palo Altours**

• Du 20 au 23 Mars : Animation d'un stand au Startup Weekend et réalisation de 3 trophées par gravure laser sur ardoises, remis aux lauréats du concours.

#### **INTERFACES**

• le 27 Mars : Conception et Réalisation de 2 trophées "Attract Tour Award 2015" par gravure laser sur plexiglas.

#### **Compagnons du devoir**

- De Mars à Juin → 10 Séances découvertes de l'impression 3D et de la fabrication numérique auprès de 5 sections des Compagnons du Devoir (Carrossiers, Menuisiers, Pâtissiers, Métalliers, Charpentiers). Atelier spécifique de 2 heures.
- Participation aux assises des compagnons à Paris (AG). Tenue d'un stand impression 3D et présentation du travail du compagnon pâtissier Léo Bardy qui pour les besoins de la réalisation d'une pièce faite en chocolat a expérimenté l'impression 3D pour fabriquer des parties ornementales de sa pièce. Les pièces imprimées furent moulées puis recréés en chocolat pour intégrer l'ensemble.

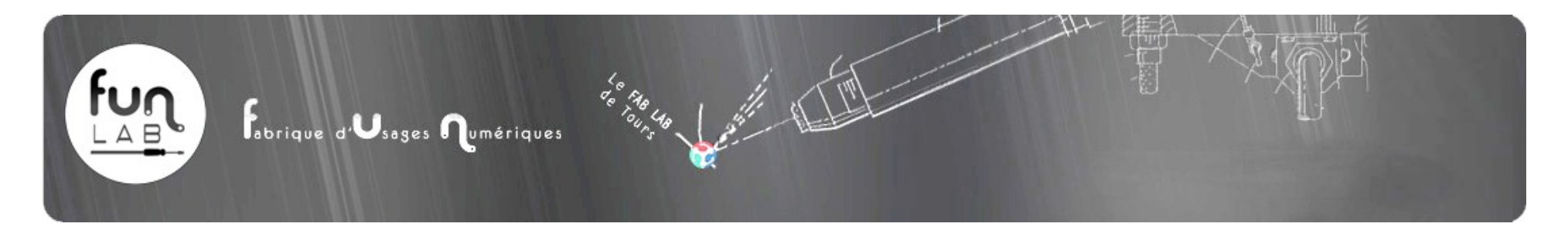

#### **Ville de Tours**

• 1 er Mai : Exposition au pavillon Chinois de la Foire de Tours, de la statue de Saint Martin, scanné et imprimé en 3D au funlab. Inauguration du pavillon par le Maire de Tours Serge Babary, en présence de l'ambassadeur de Chine.

#### **"Objectif 100%"**

• Les 19 et 20 Septembre organisation d'un atelier découverte de la fabrication numérique à destination des 10-16 ans

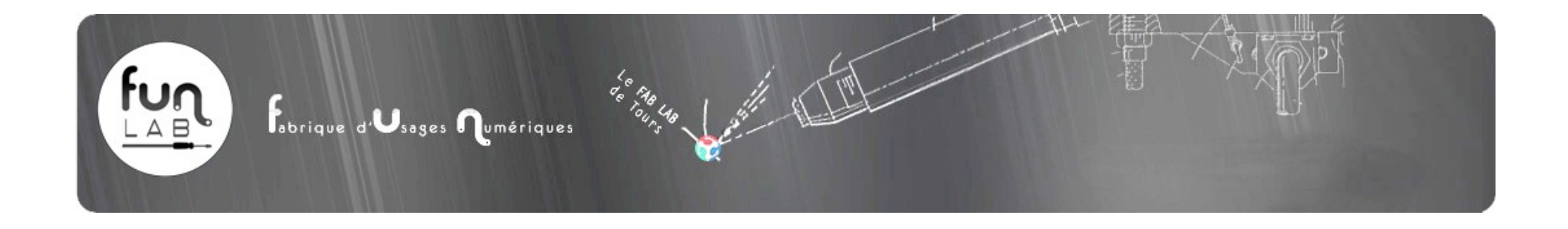

### **Nos présentations et conférences :**

#### **Compagnons du devoir**

• Le 21 Novembre 2014 : Conférence à l'Institut des Métiers du Goût à Paris organisé par les compagnons du devoir. Thème de l'intervention : Impression 3D & alimentaire.

#### **Université de Tours**

• Le 19 Février 2015 : Conférence/débat sur le thème : "Les réseaux de l'économie numérique" à la demande de Nicole Denoit (Maître de conférences Sciences de l'information et de la communication). Conférence donnée auprès des étudiants Master 1 LEA Économie Créative

#### **Médiathèque de Tours Nord et CG37**

• Le 16 Avril 2015 : Participation à la journée Bibdoc organisée par le CG37 et la médiathèque de Tours Nord. Stand de fabrication numérique et participation aux débats.

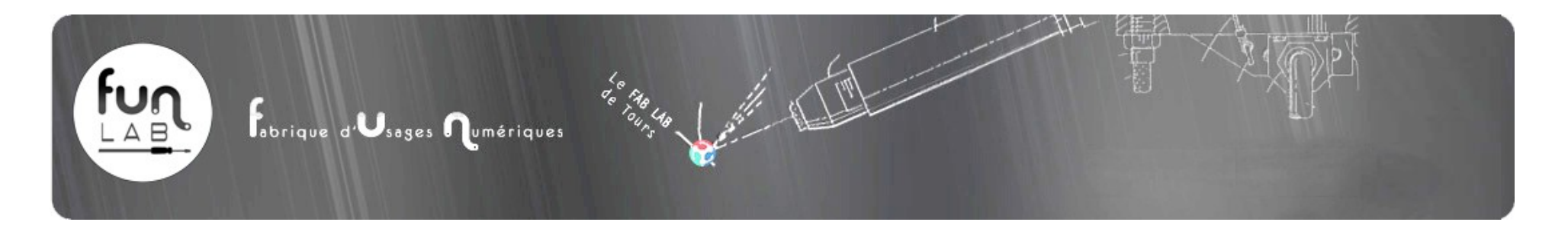

**OUTREMER** (espace dédié au numérique à Vendôme)

• 22 Avril 2015 : Présentation de l'univers des fablabs et discussion autour de la création d'un Fablab à Vendôme.

#### **Ville d'Angoulême**

• 13 Mai 2015 : Présentation du Funlab à une délégation de la ville d'Angoulême lors de leur visite à la pépinière d'entreprises du Sanitas organisée par "Ville au carré".

#### **Agglomération d'Amboise**

• Le 10 juin 2015 : Présentation du funlab à des représentants du Développement Économique de l'agglomération d'Amboise qui souhaitent implémenter un fablab sur leur territoire.

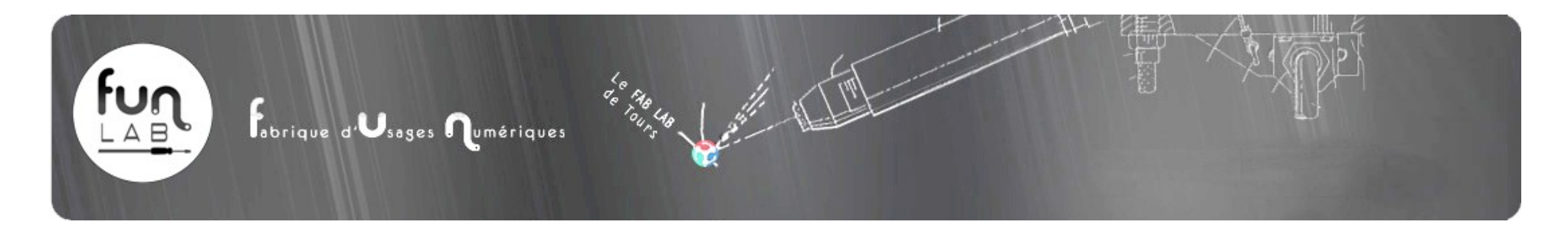

## **Mise en place d'un Repair Café :**

Pourquoi jeter un objet qui peut être réparé ? C'est la mission du repair café, un endroit ouvert à tous et collaboratif ou chacun peut venir apprendre à réparer les objets cassés.

Le 17 Janvier 2015 : Le tout premier "Repair Café" a eu lieu au Funlab. Il a été organisé conjointement avec 3 étudiantes en Gestion à l'IUT de Tours, dans le cadre de leur projet tutoré.

Depuis, les étudiantes ont quitté le projet, mais le Repair Café continue tous les 3<sup>ème</sup> Samedi du mois

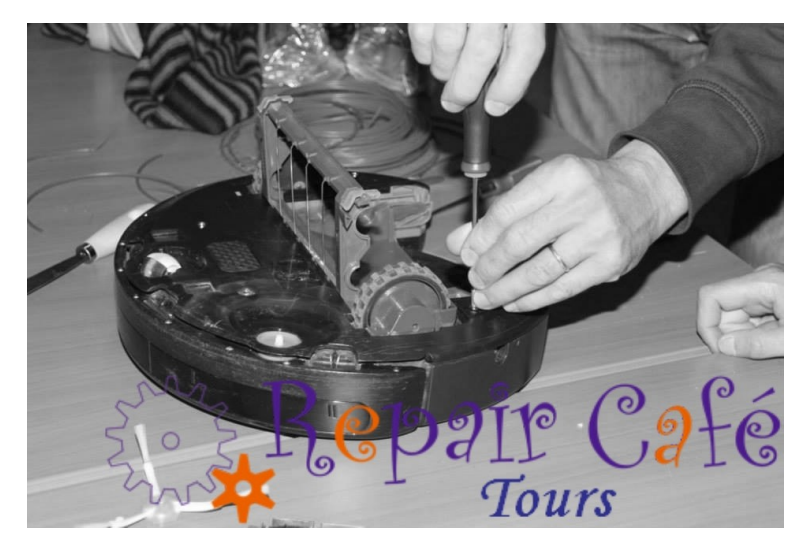

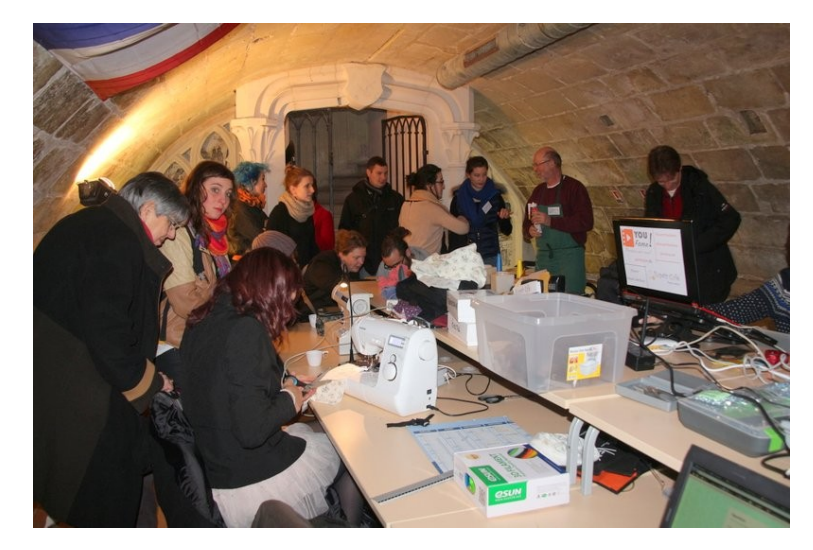

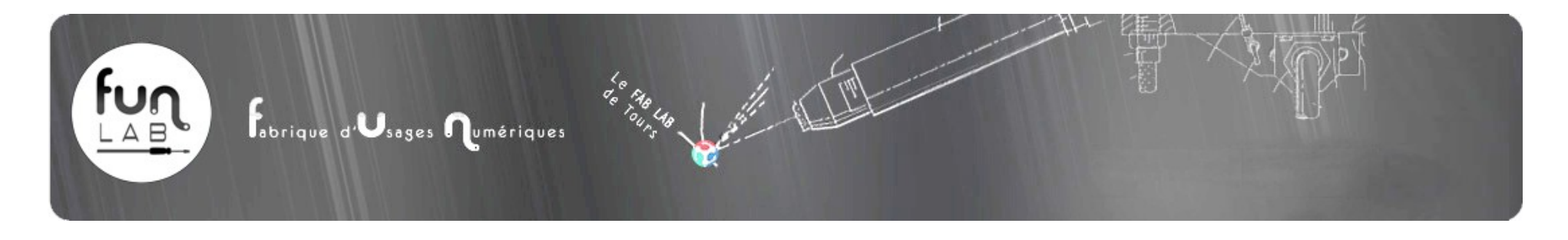

### **Quelques réalisations au Funlab :**

### **Numérisation de la statue de Saint-Martin et foire de Tours**

A l'occasion de la descente pour restauration de la statue de Saint-Martin du dôme de sa Basilique, le funlab en a profité pour en faire la numériserisation.

A la demande de Mélanie Fortier de la Mairie de Tours, nous avons imprimé la statue grâce au modèle 3D précédemment réalisé.

Notre version imprimée de Saint-Martin de 35 cm de haut fut exposée pour représenter la ville de Tours dans le Pavillon Chinois de la foire de Tours, pavillon qui fut inauguré le 1<sup>er</sup> mai par Serge Babary en présence de l'Ambassadeur de Chine Jun Zhai.

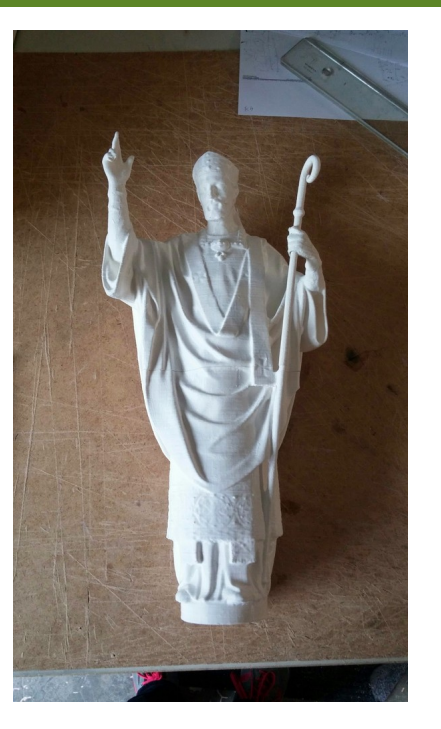

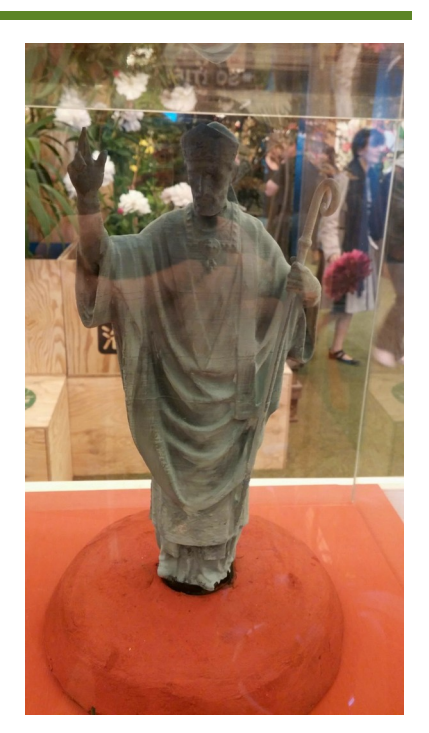

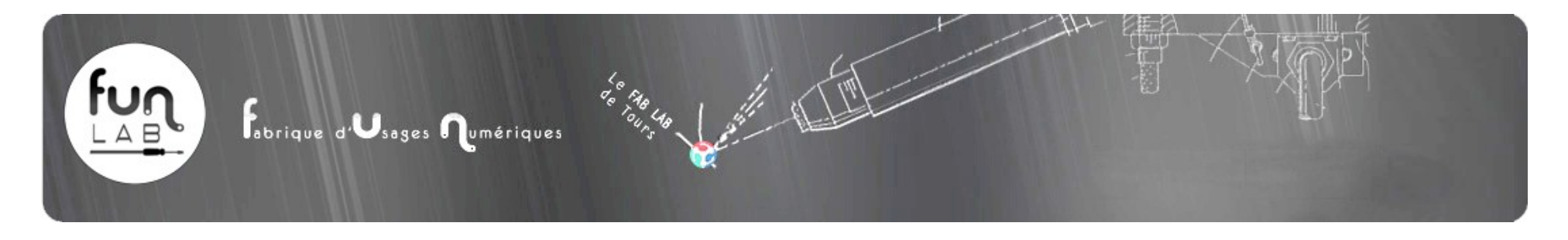

### **Projet RCP pour le Château du Rivau**

Avec le concours du CERTESENS, RCP a identifié et caractérisé la multitude des roses des jardins du Rivau et organisé un atelier de découverte sur le thème des roses et de leurs attributs sensoriels.

Élodie, stagiaire chez RCP est venu au funlab pour réaliser (modéliser et imprimer en 3D) une tige de rose agrandie et ses épines. Élodie a ainsi appris à utiliser un logiciel de modélisation 3D et a pu imprimer les modèles ci-dessous, que le public a pu «toucher» lors de l'exposition.

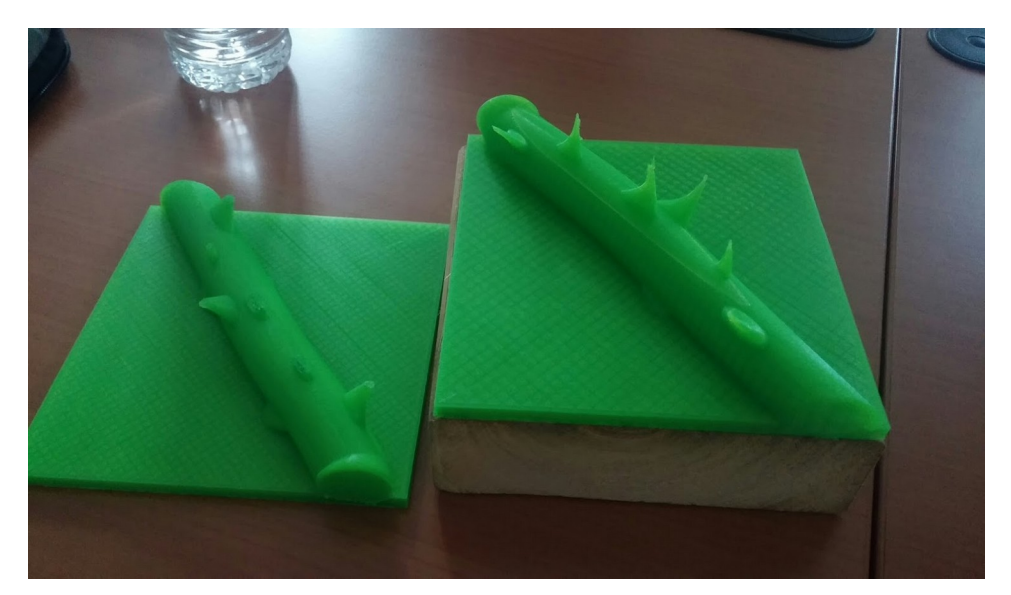

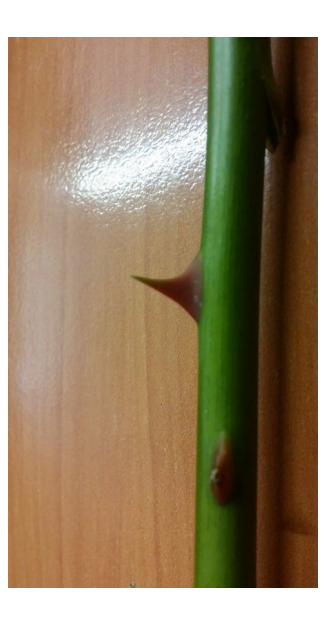

<http://dev.rcp.fr/sensolab/70-sensorialite-de-la-rose.html>

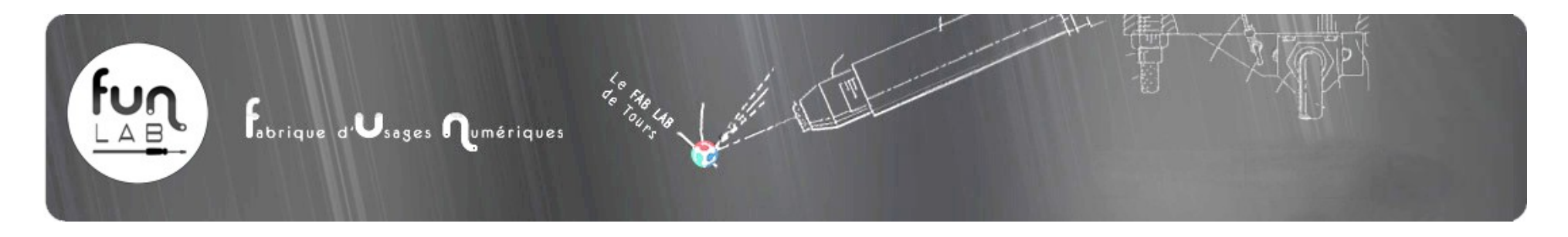

### **Chocolat et Impression 3D**

Léo, compagnon pâtissier est venu au funlab découvrir l'impression 3D afin de réaliser des positifs imprimés, desquels il a pu réaliser des pièces personnalisées en chocolat. Fort de ce succès, Léo a réalisé une pièce complète en chocolat qu'il a exposé lors de la rencontre annuelle des compagnons du devoir à Paris (Les assises des compagnons).

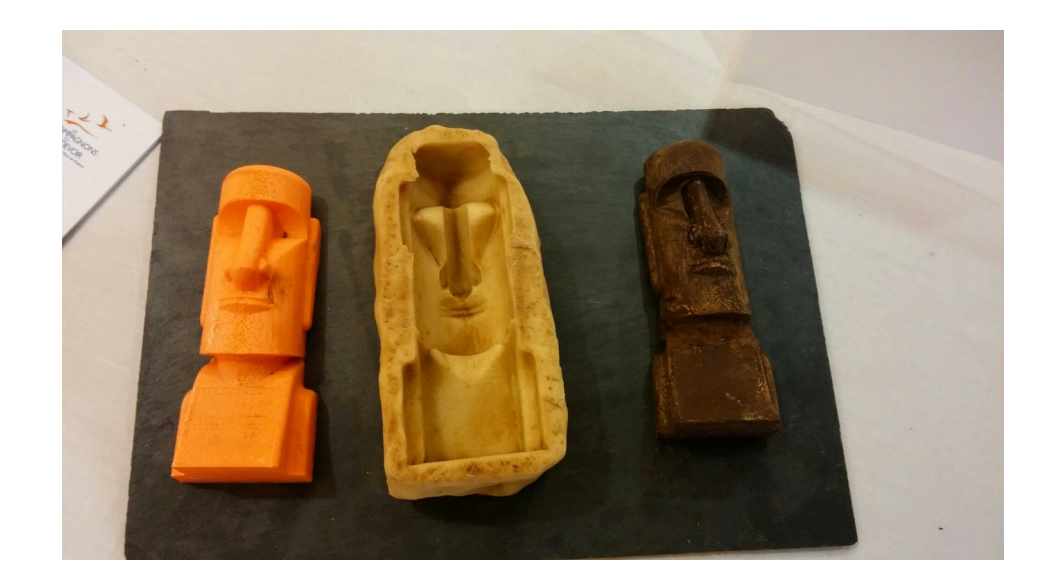

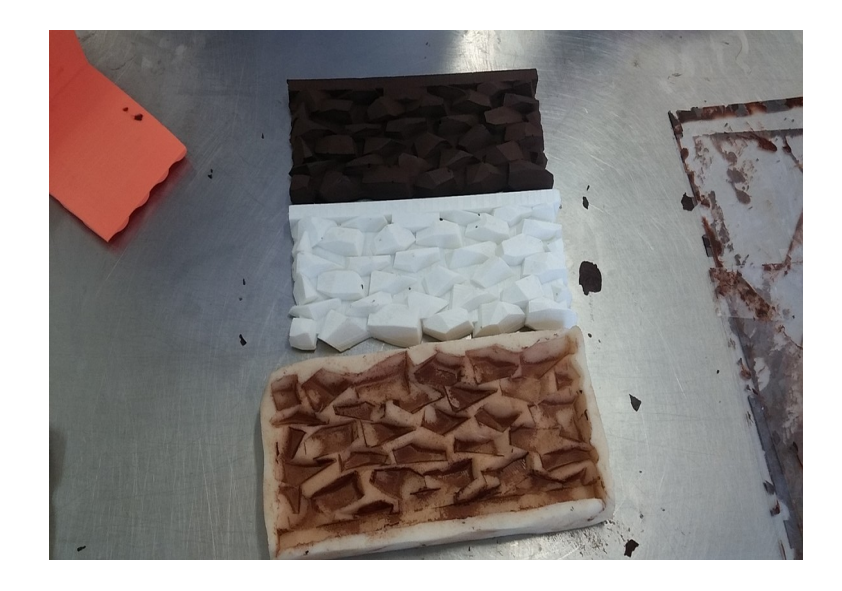

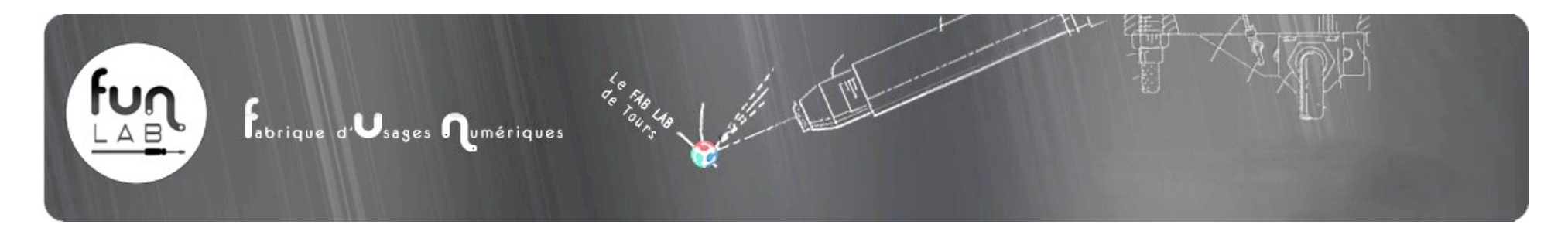

### **Trophée du second StartUp Weekend (Palo AlTours)**

Afin de distinguer les lauréats du second Startup Weekend organisé sur le site de l'ancienne imprimerie Mame par Palo Altours, le funlab a conçu et réalisé par gravure laser sur Ardoise, les 3 trophées de cette édition.

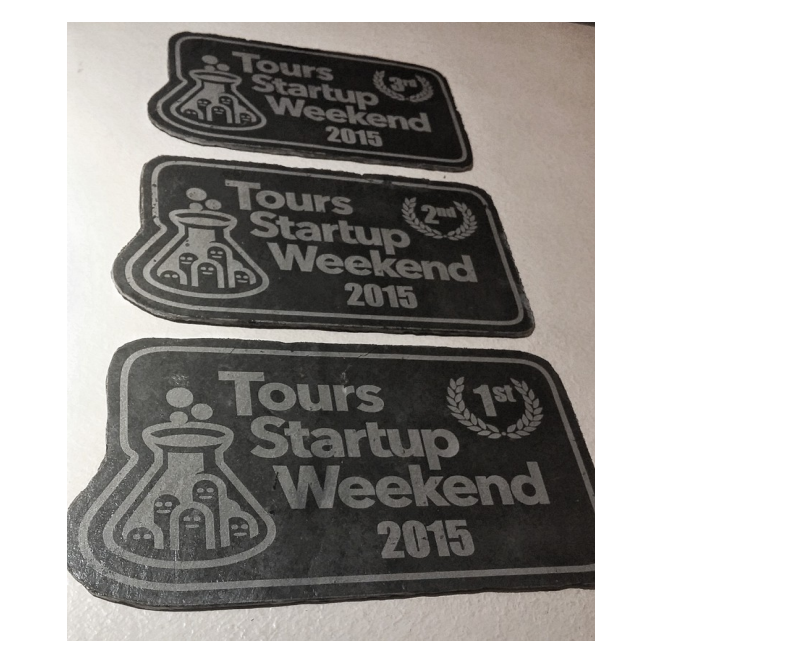

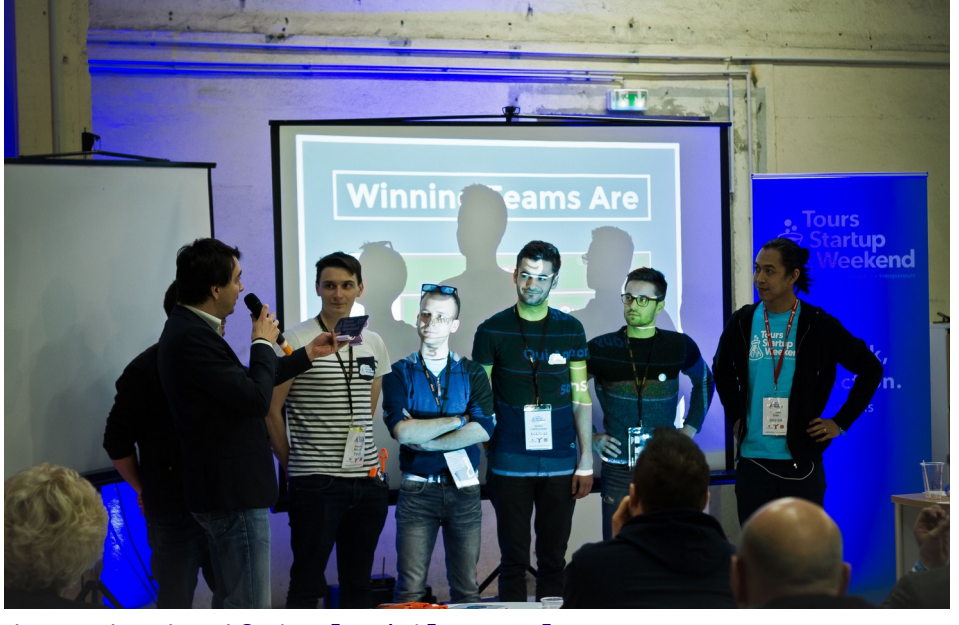

<http://www.up.co/communities/france/tours/blog/2015/03/23/fait-le-bilan-calmement>

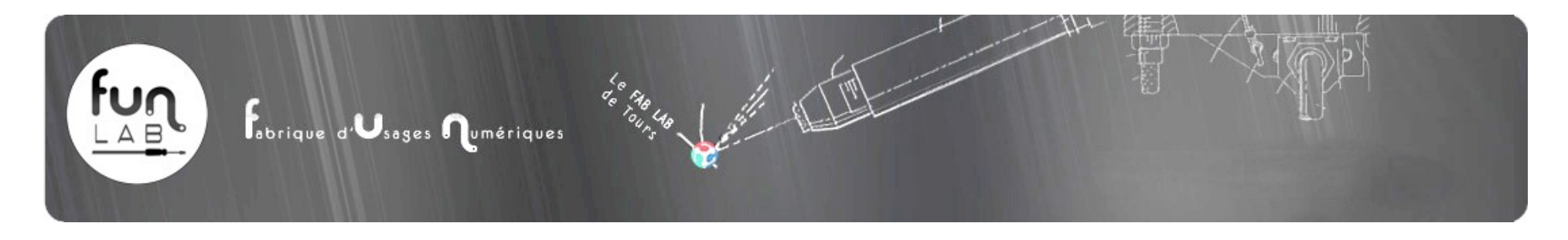

### **Trophées «Attract Tours Awards»**

ATA2015 (Attract Tours Awards 2015) est le premier concours national de la création et du développement d'entreprises. Il est organisé conjointement par Tour(s) Plus et INTERFACES.

Le funlab a conçu et réalisé les trophées remis aux 2 lauréats par gravure laser sur plexiglas.

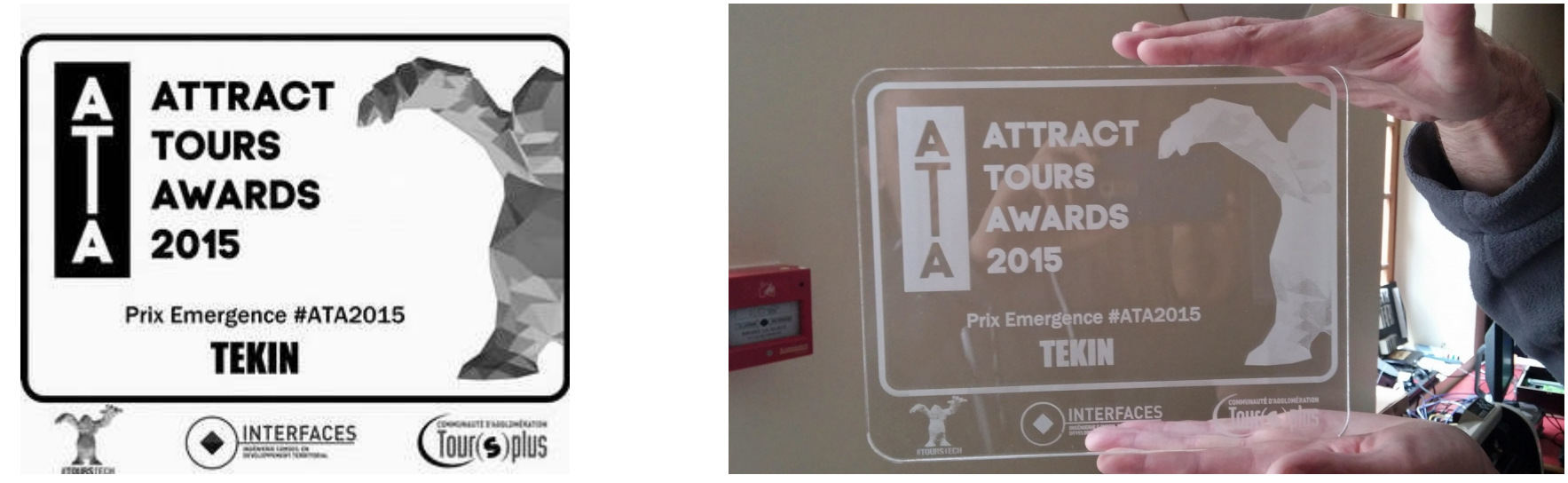

<http://www.tours-metropole-numerique.fr/actualites/attract-tours-awards-2015-23.xhtml>

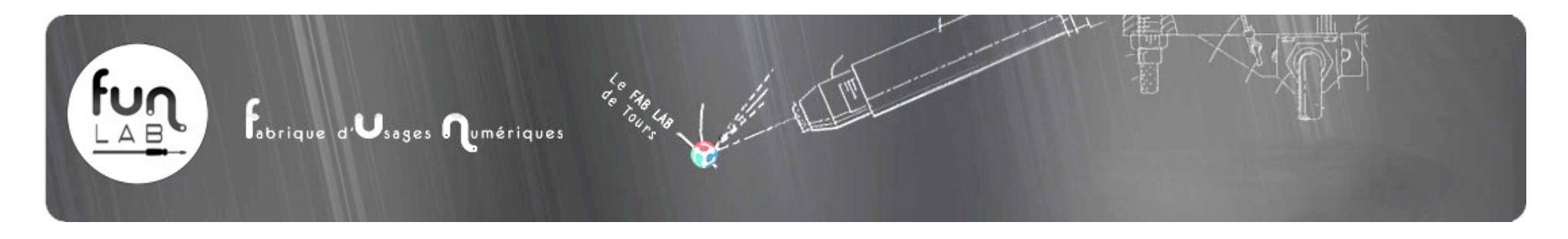

### **Réalisation d'emporte-pièce à pâtisserie**

A l'occasion des 10 ans du monstres de Xavier Veilhan, et en collaboration avec Eternal Network, nous avons réalisé des emporte-pièces à l'effigie du monstre. Ces emporte-pièces ont servi à la confection de biscuits «monstres» par le boulanger-pâtissier «Au bonheur des Gourmandises» que chacun a pu déguster lors de la célébration.

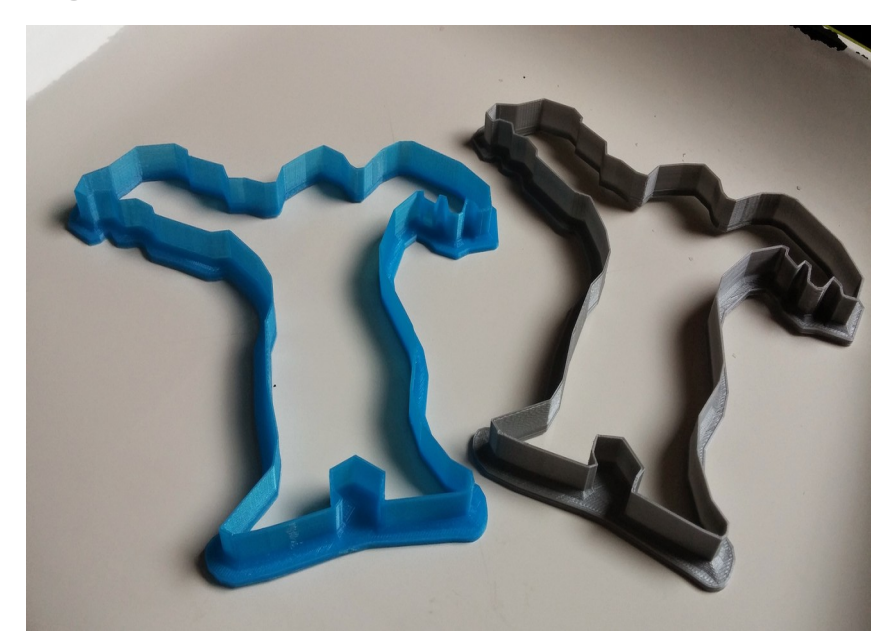

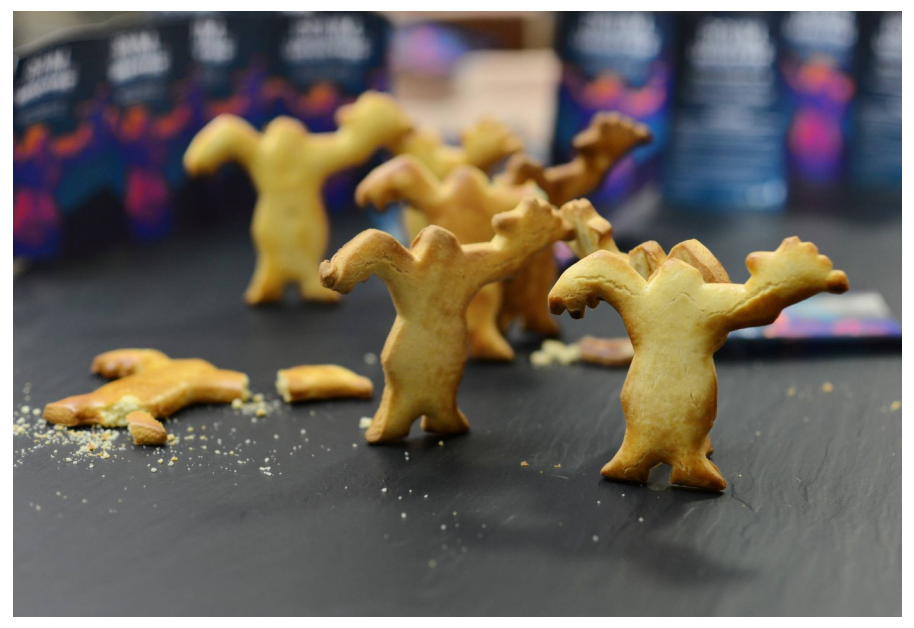

<http://www.eternalnetwork.fr/projets/article/la-boum-du-monstre>

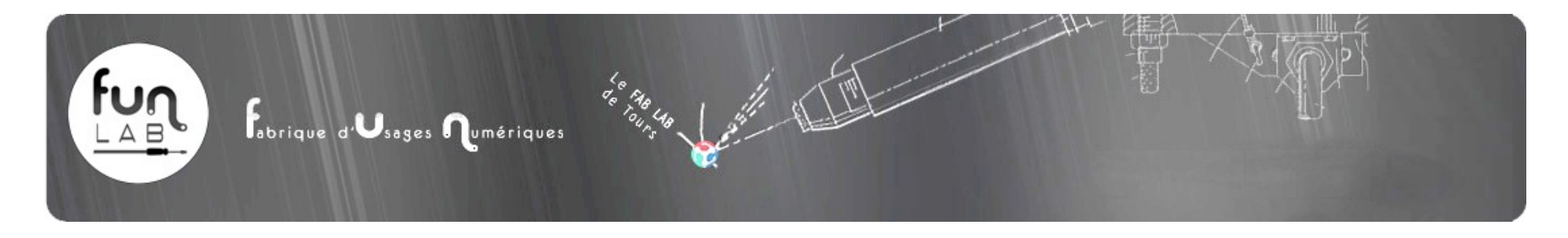

### **Atelier Enfants, dessine et découpe ton profil au fil chaud (Avec Courteline)**

Un bon moyen d'initier les enfants à la fabrication numérique, c'est de leur apprendre ce qu'est un dessin vectoriel. A partir d'un dessin vectoriel, il est possible d'utiliser beaucoup de machines (Découpe laser, découpe vinyle, Découpe à la fraiseuse…). Ici, c'est une machine de découpe au fil chaud qui a été utilisée avec les enfants amenés au funlab par l'association Courteline, pour une initiation à la fabrication numérique. Les profils furent découpés dans du polystyrène par la machine. Nous avons au préalable formé les animatrices de Courteline pour cet atelier.

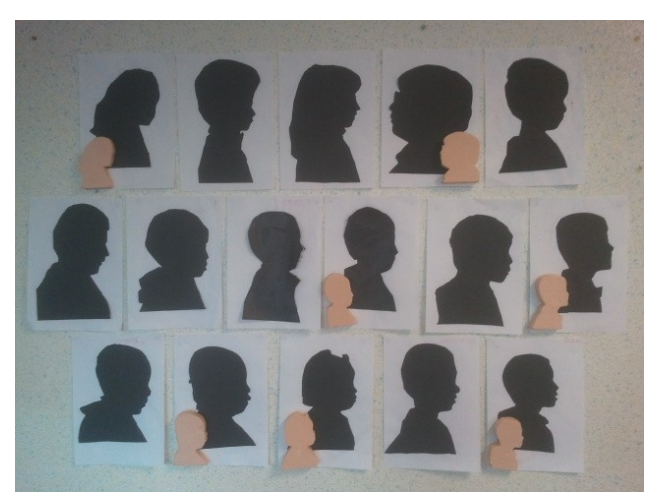

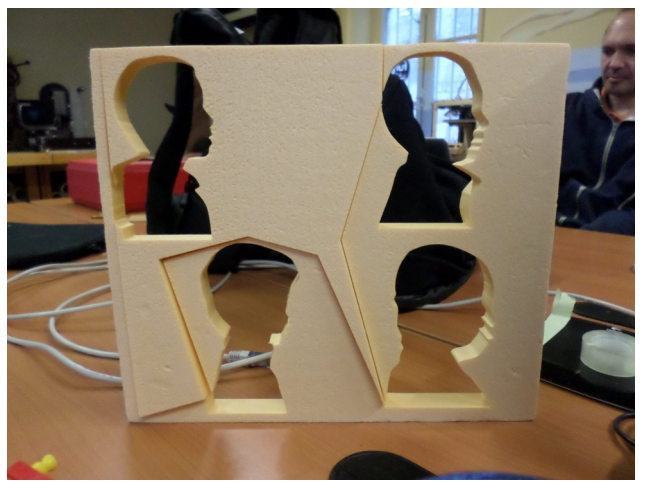

[http://savoirscom1.comptoir.net/visites\\_au\\_funlab\\_-\\_fablab\\_de\\_tours](http://savoirscom1.comptoir.net/visites_au_funlab_-_fablab_de_tours)

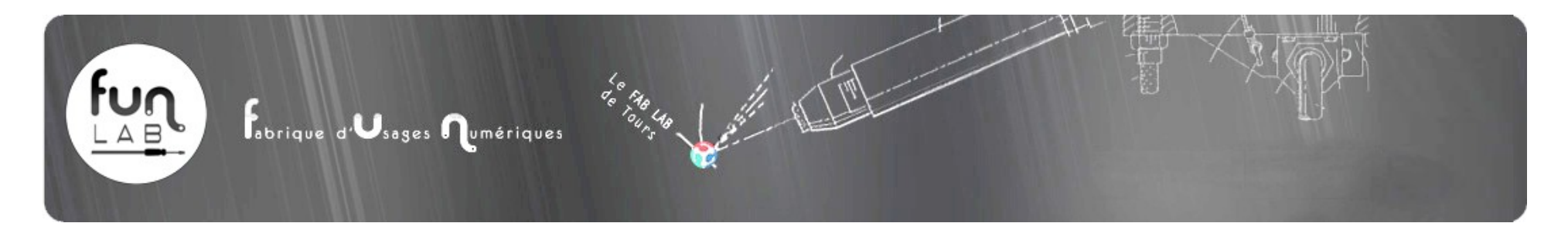

### **Prototypage d'un jeu de société**

Juan Rodriguez auteur de jeux de société (Tic Tac Boum), est venu réaliser le prototype d'un jeu afin de pouvoir le présenter à de possibles diffuseurs. Le plateau du jeu a été modélisé en 3D puis imprimé sur notre imprimante 3D. Les échelles servant au jeu, ont été découpées sur notre découpeuse laser.

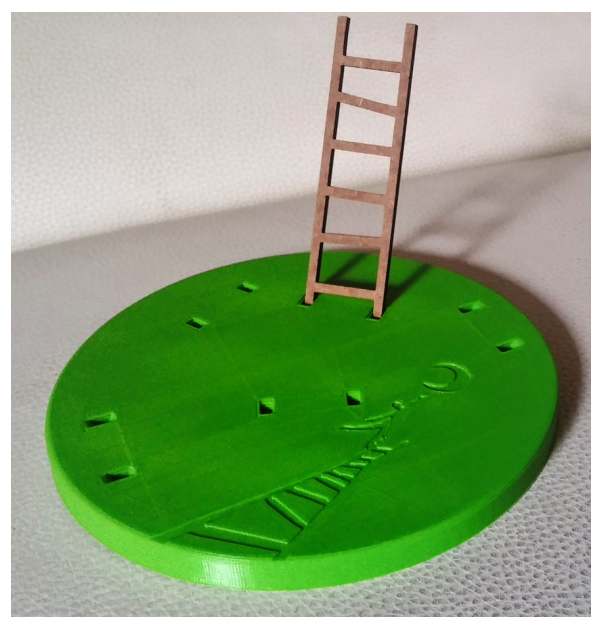

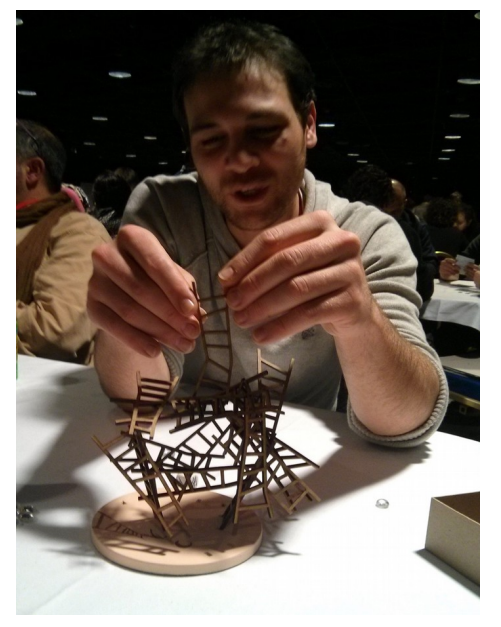

<http://juanjeux.fr/decrocher-la-lune> <http://funlab.fr/quand-limprimante-3d-entre-en-jeu-ou-le-prototypage-de-jeux-de-societe/>

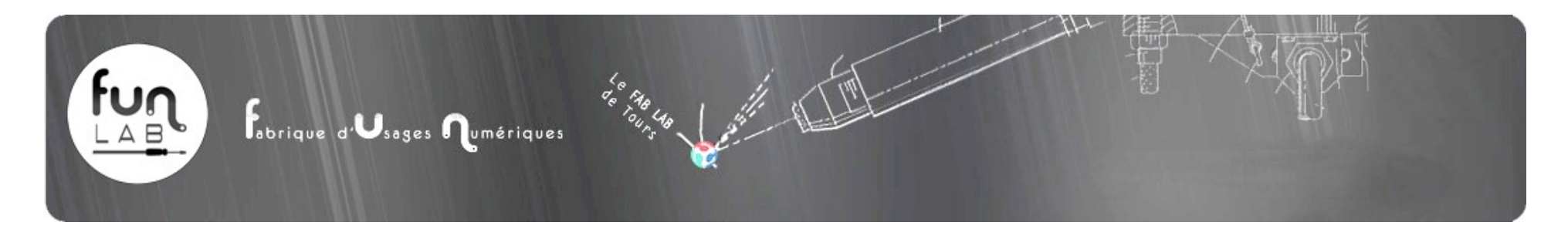

### **Prototypage d'une poignée de Sac à Main**

Eva, élève compagne du devoir en maroquinerie, est venue au funlab pour réaliser le prototypage de la poignée d'un sac à main. Elle a pu ainsi expérimenter un savoir-faire complémentaire à son futur métier de maroquinière.

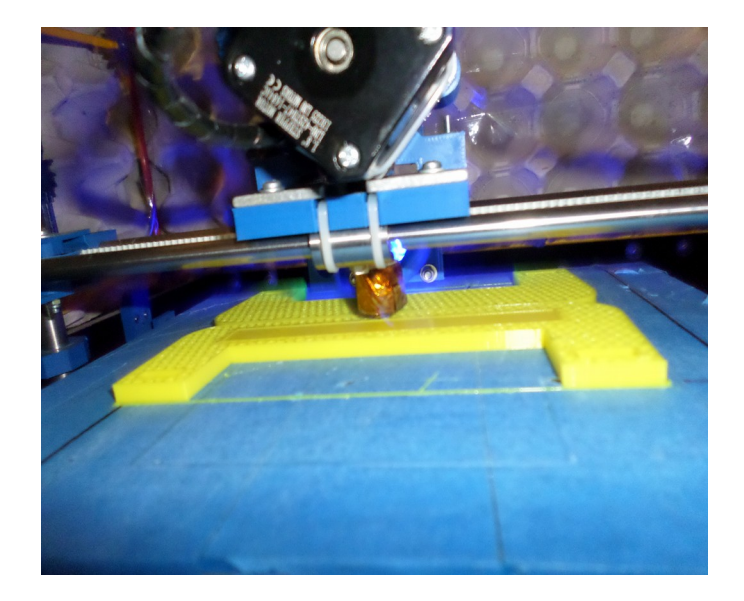

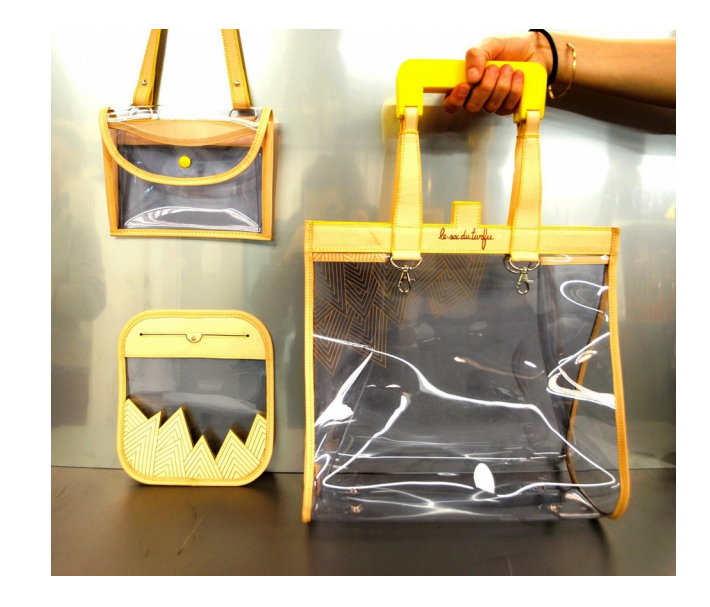

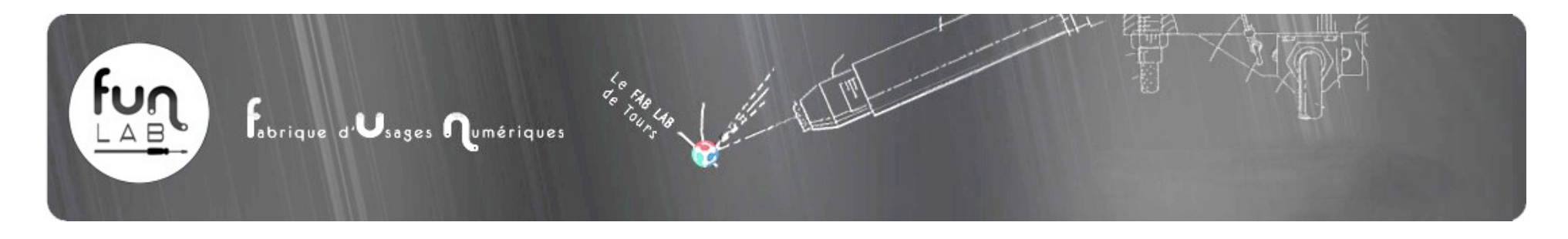

#### **CERTESENS Impression 3D de textures**

Pour préparer le lancement de Mat&Sens la matériothèque du CERTSENS et à l'occasion du «Sensory Day» le 9 juillet 2015, Amélie du Certesens est venue imprimer en 3D et graver au laser, quelques plaques en relief destinées à être exposées.

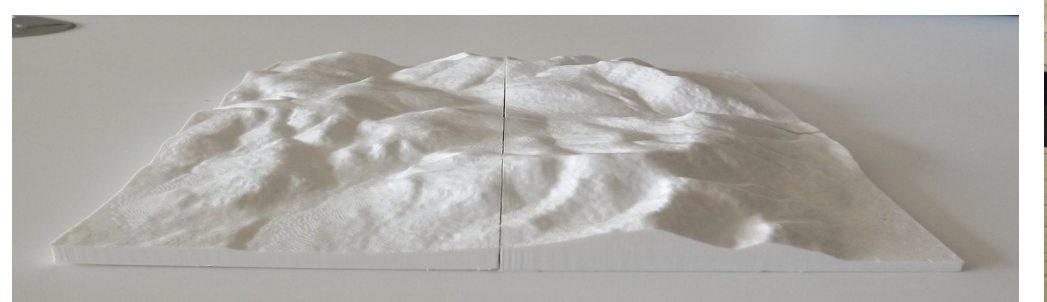

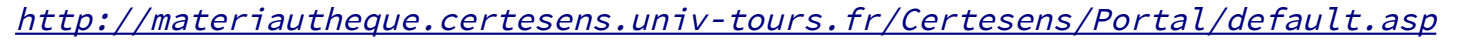

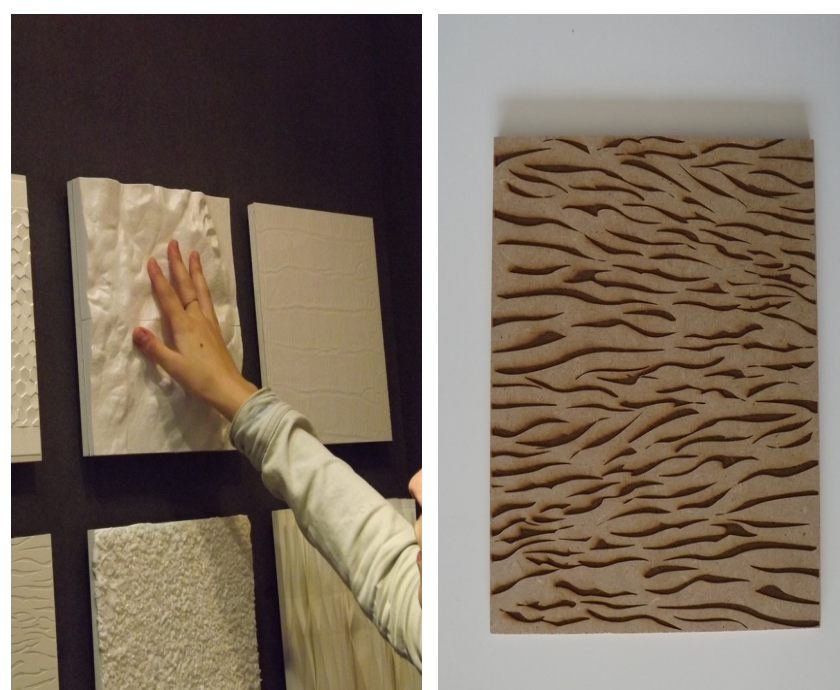

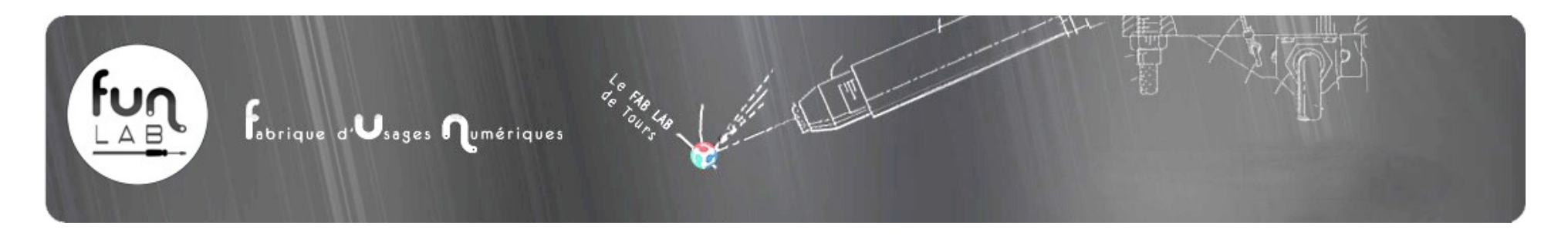

### **Les Allochtones**

Elsa Leroy, étudiante à l'ESBAT de Tours a participé avec Eternal Network aux projet «Les Allochtones» ou il s'agissait d'investir par des projets artistiques, les jardins Saint-Lazare dans le quartier Febvottes à Tours.

Elsa s'est inspirée d'une poutrelle métallique vue sur le site pour concevoir un ensemble de modules mis à disposition des jardiniers, afin de créer des séparations, des circulations ou encore du mobilier. Pour la maquette de son projet, Elsa est venue imprimer des mini-poutrelles, modélisées en 3D au Funlab.

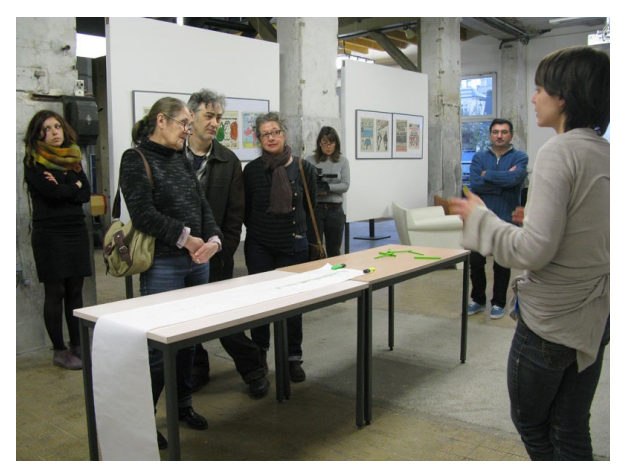

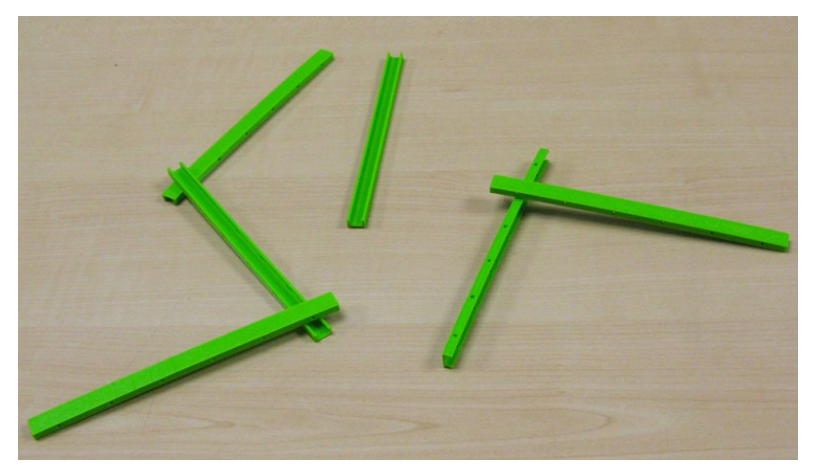

<http://www.eternalnetwork.fr/projets/article/les-allochtones> <http://tours.esba-talm.fr/2015/03/06/les-allochtones/>

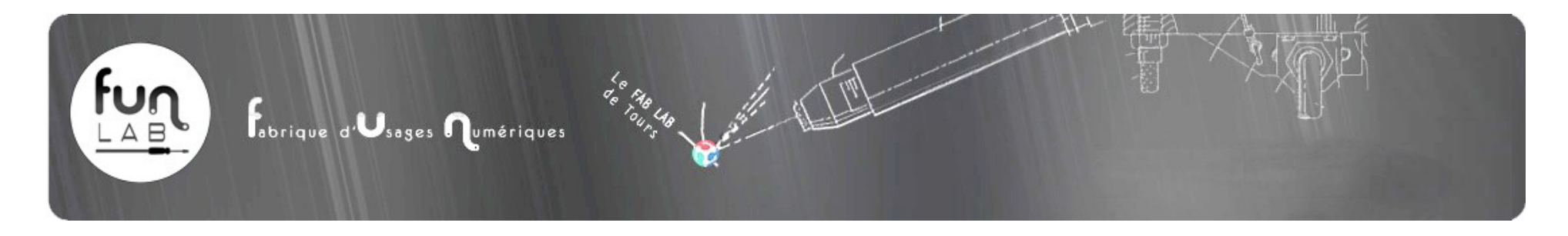

#### **Expérimentations artistiques, un exemple avec Guillaume Constantin**

Pour son exposition « Arrondir les angles » en collaboration avec Eternal Network, l'Artiste **Guillaume Constantin** est venu tester la gravure laser sur Papier. Au funlab, il découvre les Lithophanies réalisées à partir d'imprimante 3D et s'en empare pour en intégrer deux dans son exposition.

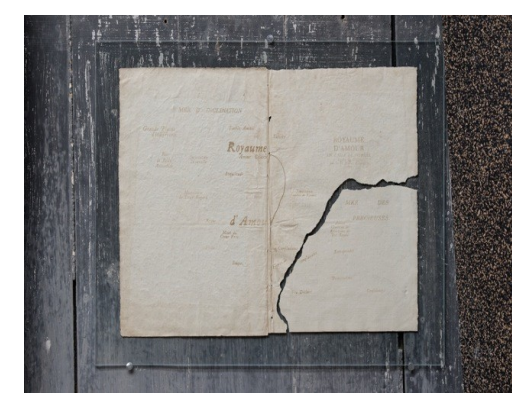

Gravure laser sur papier du XVIIème siècle, verre, collection de l'artiste. Réplique de la carte du Royaume d'Amour de Tristan L'hermitte (1659). Carte réalisée en collaboration avec le Funlab de Tours.

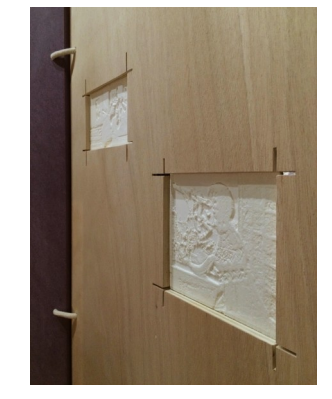

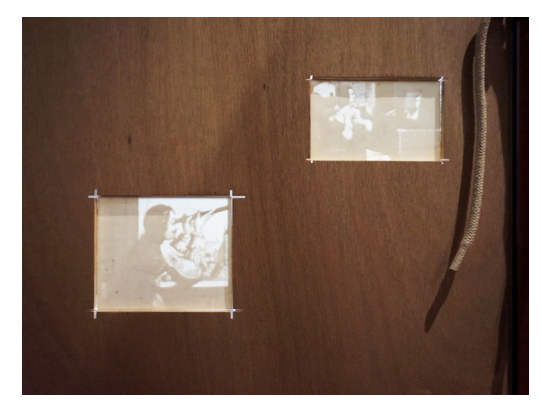

Ces lithophanies ont été réalisées à partir de photographies provenant du Musée des beaux-arts de Tours. Il s'agit de clichés d'archive reproduisant une peinture du XVIIe siècle, "La Vue", conservés dans les collections du musée. Cette peinture anonyme a été exécutée d'après une gravure éponyme d'Abraham Bosse (1604-1676)

© guillaume constantin / courtesy Bertrand Grimont, Eternal Gallery à Tours Photo : Aurélien Mole plus d'infos : <http://www.eternalnetwork.fr/projets/article/arrondir-les-angles>

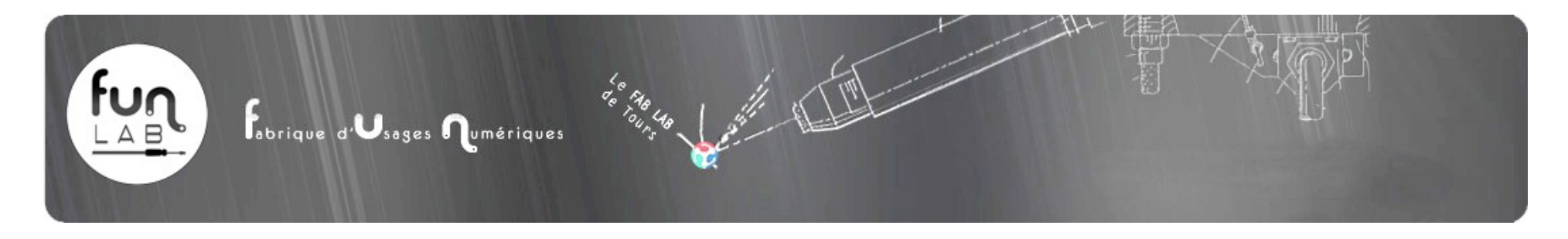

### **Dôme de Cathédrale**

Pour le prototypage du projet de Romain, Compagnon tailleur de pierre, ce «Dôme de Cathédrale», a été imprimé au funlab. Au delà d'obtenir un résultat, Romain était intéressé par la question de l'évolution de son métiers grâce à l'apport de nouvelles technologies comme l'impression 3D.

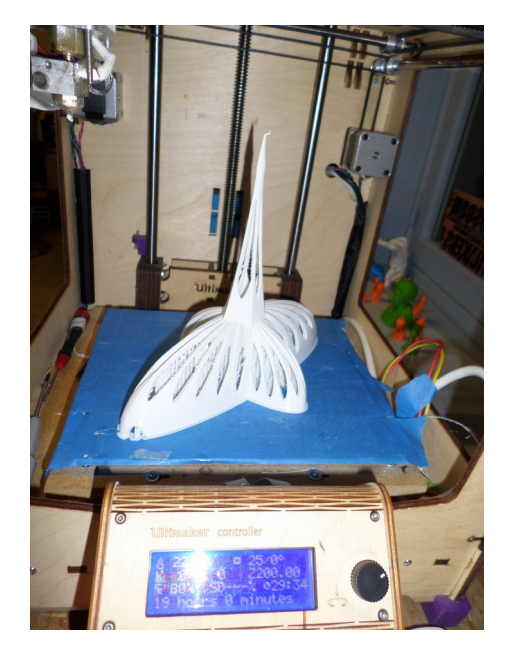

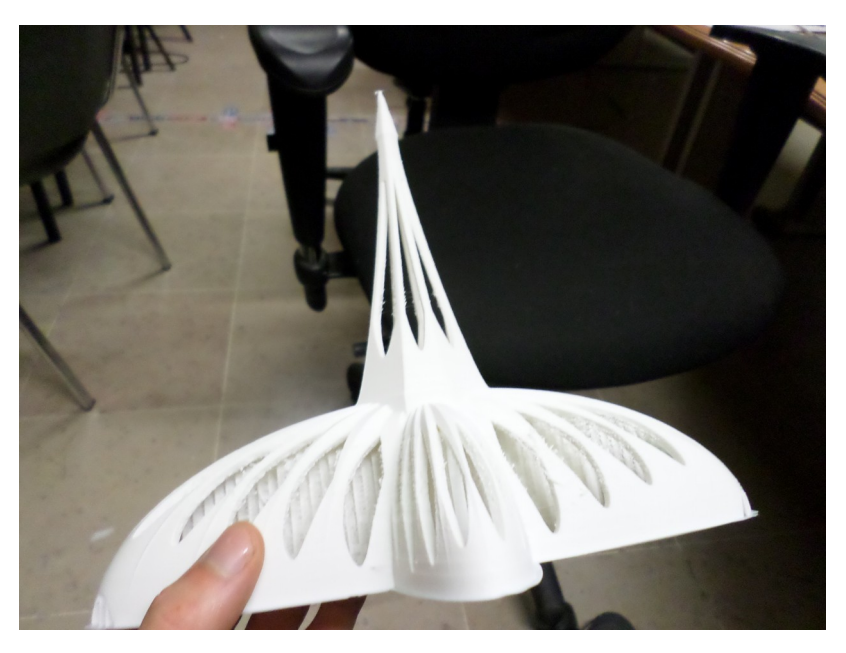

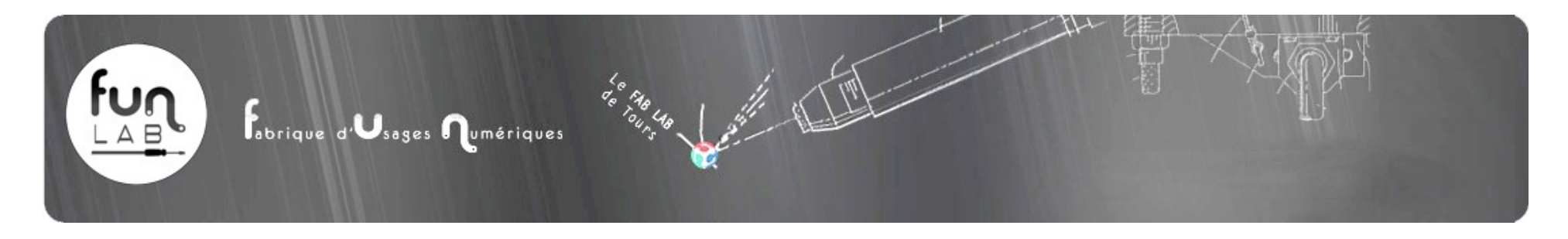

### **Création de Skate originaux par Élodie et Kévin**

Élodie et Kévin souhaitent lancer leur propre marque de planches de Skate. Ils sont venus tester la gravure laser pour la personnalisation de ces planches et ont conçu des motifs inédits. Leurs premiers prototypes vont leur permettre d'initier cette future activité.

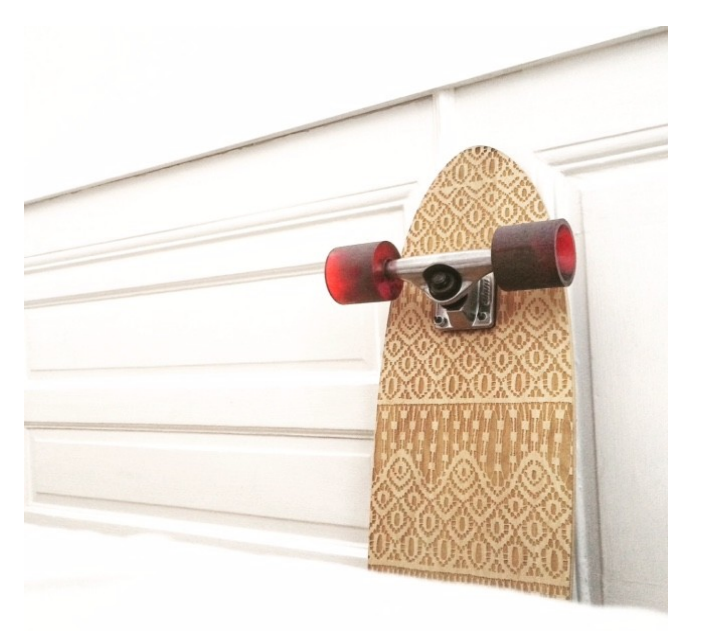

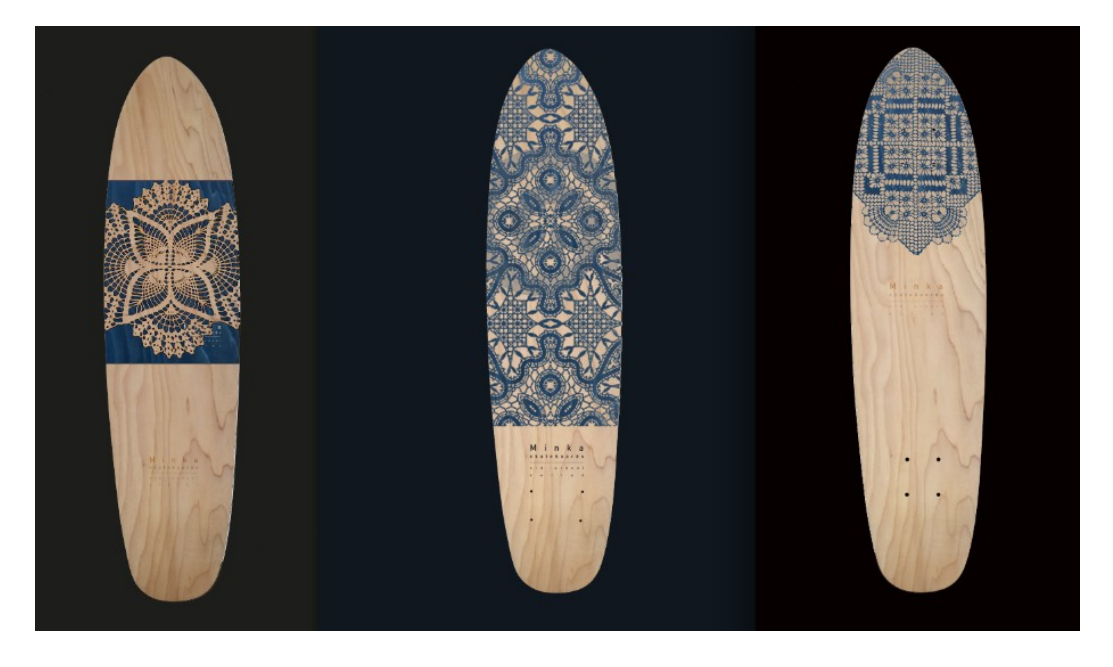

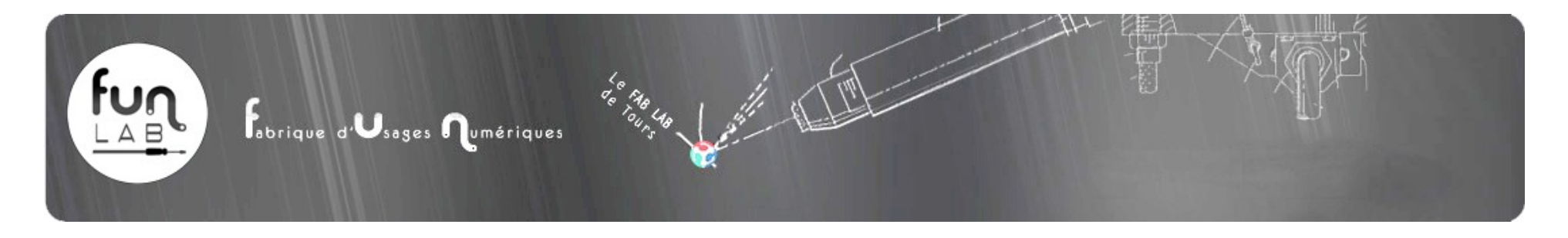

### **Les fils harmoniques**

Pour un projet effectué avec des Ados (avec Artefact), il y avait besoin de créer un boîtier sur lequel venaient se connecter différents capteurs destinés à remplacer les touches d'un clavier d'ordinateur. Il fut alors possible de contrôler un ordinateur jouant de la musique grâce à des gants bidouillés, ou encore à des pad en carton posés au sol. Le boîtier a été produit par la découpeuse laser du funlab!

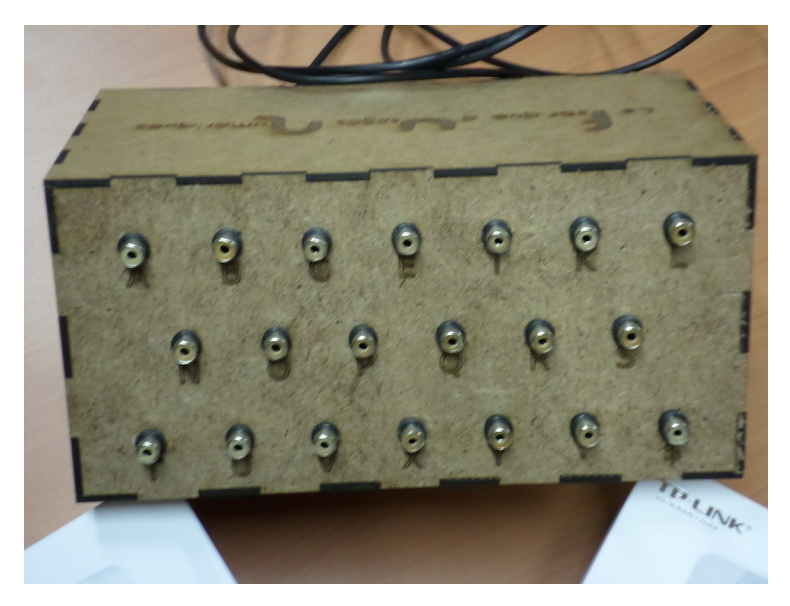

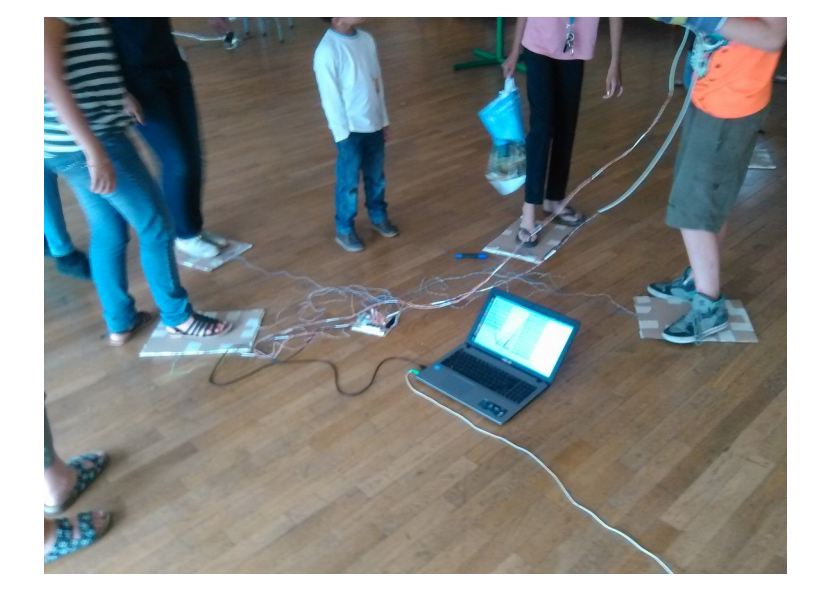

[http://wiki.funlab.fr/Sanikart/Fils\\_Harmoniques](http://wiki.funlab.fr/Sanikart/Fils_Harmoniques)

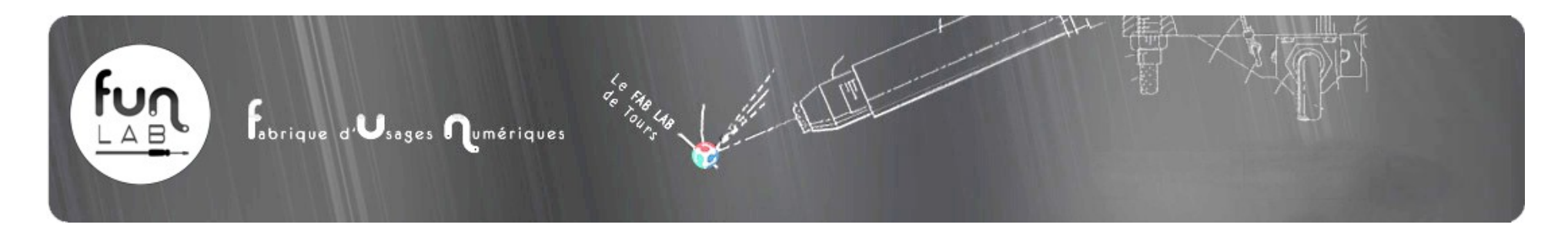

### **Sanikart**

Ce projet n'est pas à proprement parler un projet de fabrication numérique, mais, bon nombre des membres du funlab y ont participé. Il s'agissait de reproduire le quartier du Sanitas en version virtuelle et de l'intégrer dans un jeu «open Source» **SuperTuxKart**. Les habitants du quartier ont pu «faire la course» dans ce Sanitas virtuel sur un grand écran projeté sur les murs mêmes du quartier .

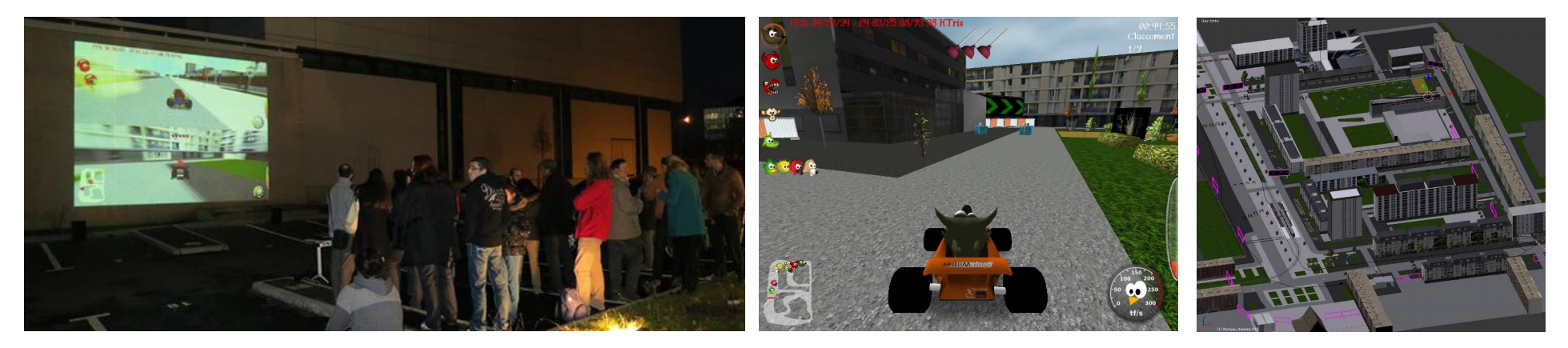

#### <http://wiki.funlab.fr/Sanikart>

<http://blog.coopaxis.fr/lancement-du-projet-operation-sanikart/>

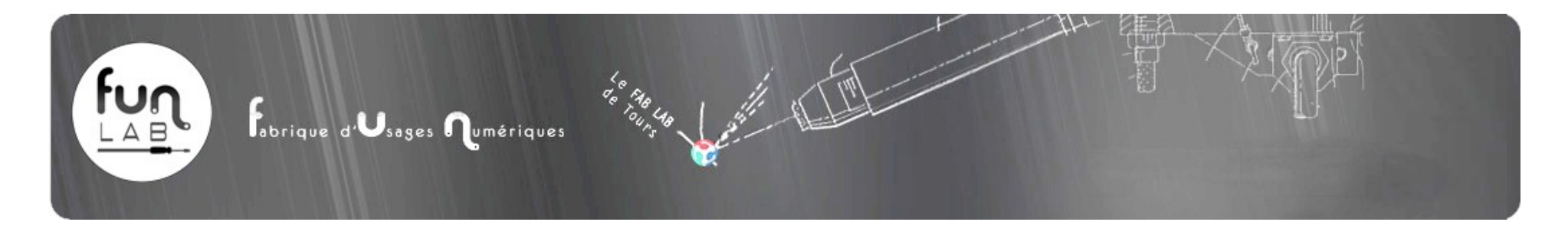

# **Matériel du funlab :**

### **Fraiseuses Numériques**

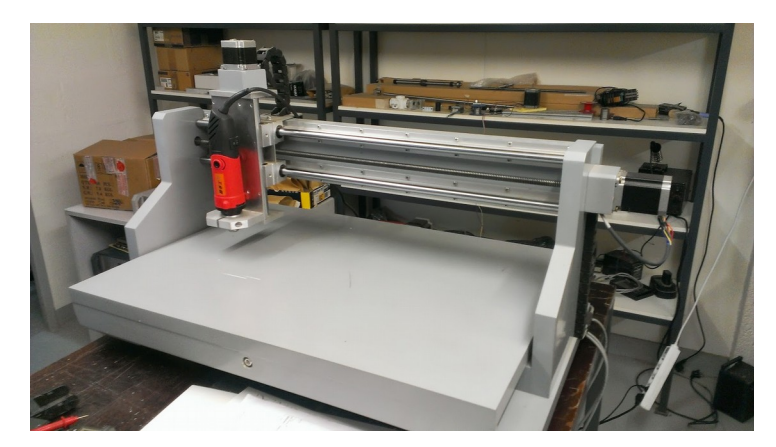

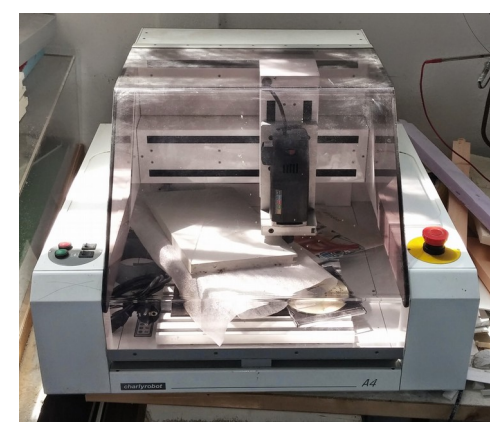

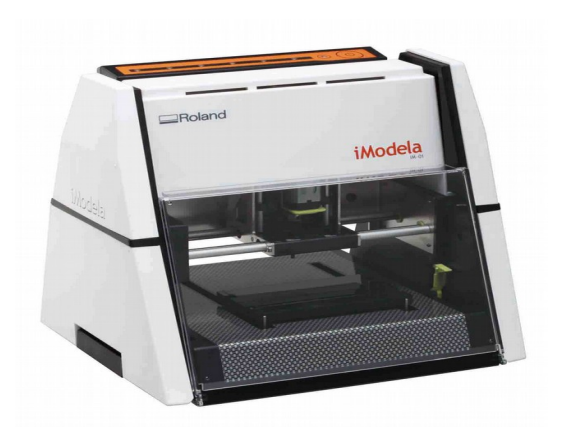

Fraiseuse «artisanale» Une Charly-robot (à réparer) Nouveau cette année! Cette Mini Fraiseuse «pédagogique»: iModela IM-01

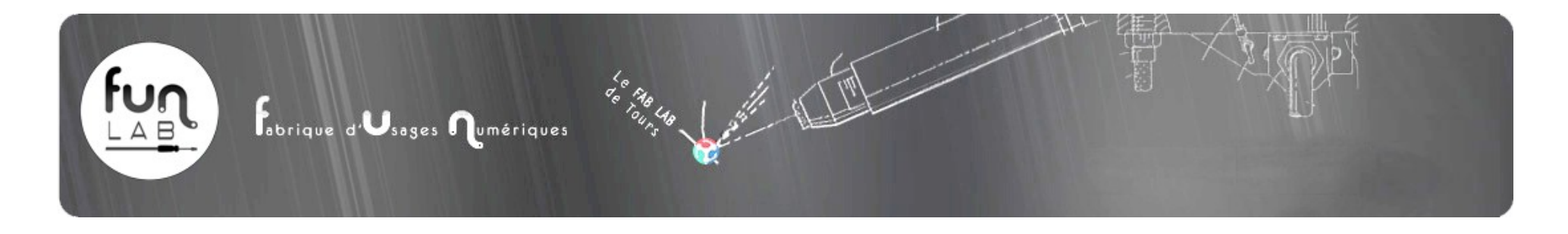

### **Oscilloscopes et instruments de mesures**

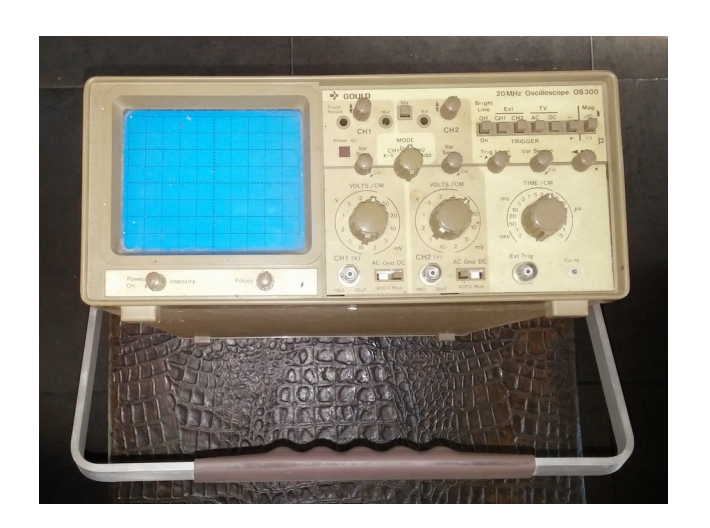

- Plusieurs Oscilloscopes dont celui-ci de marque Gould
- Multimètres
- Analyseurs de fréquences

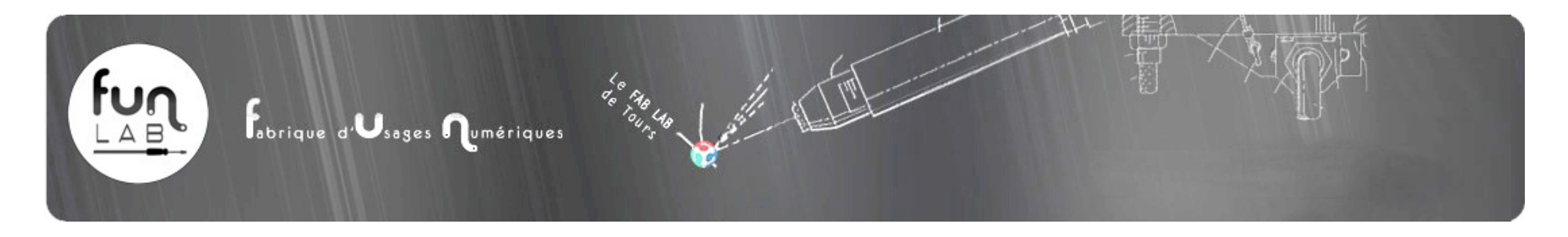

### **Imprimantes 3D «Fil chaud» (FDM)**

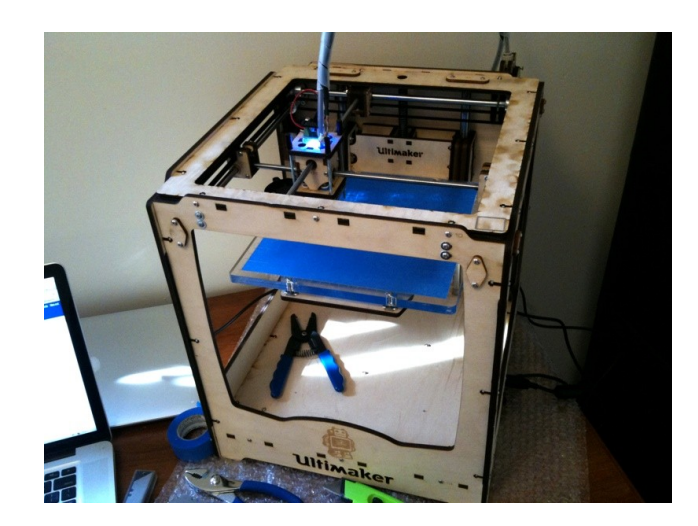

2 Ultimakers (dont une nouvelle cette année) 3 TOBECAS

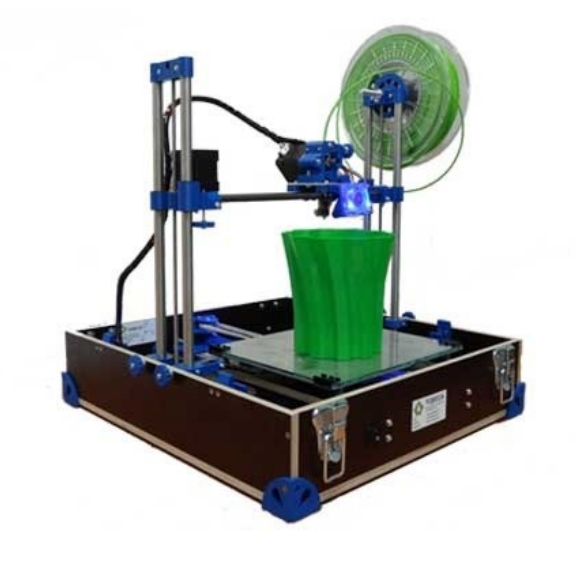

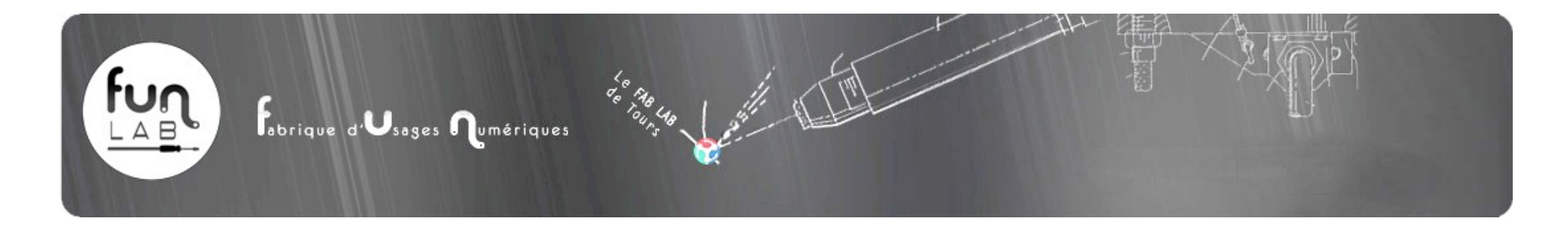

### **Imprimantes 3D « résine » (SLA)**

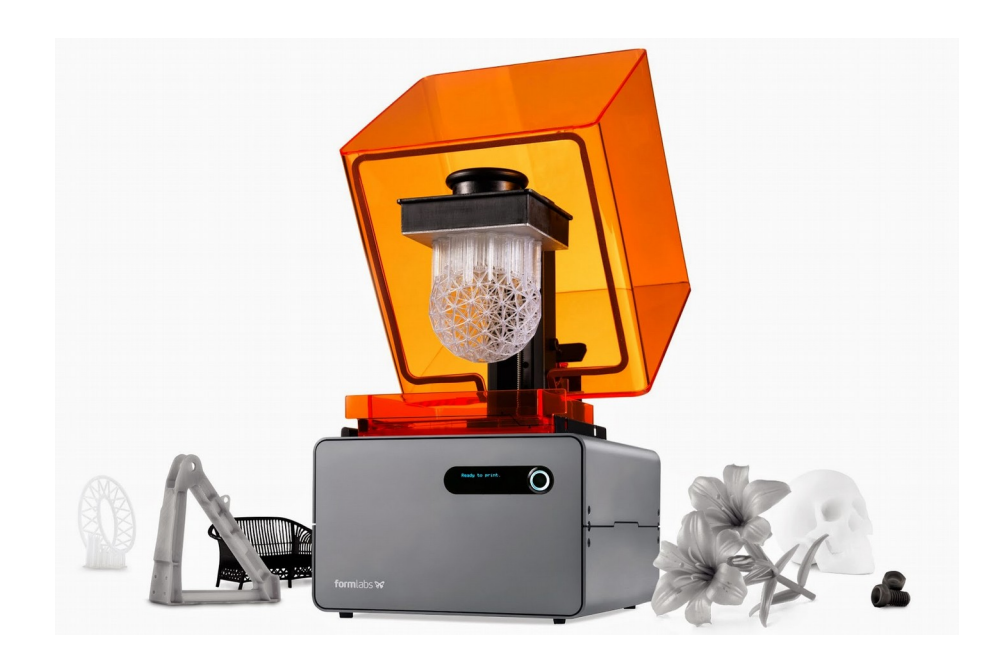

Nouveau cette année!

Imprimante résine Form1+ de marque FormaLab Cette imprimante a un coup de fabrication plus élevé mais permet la réalisation de pièces plus solides et plus précises.

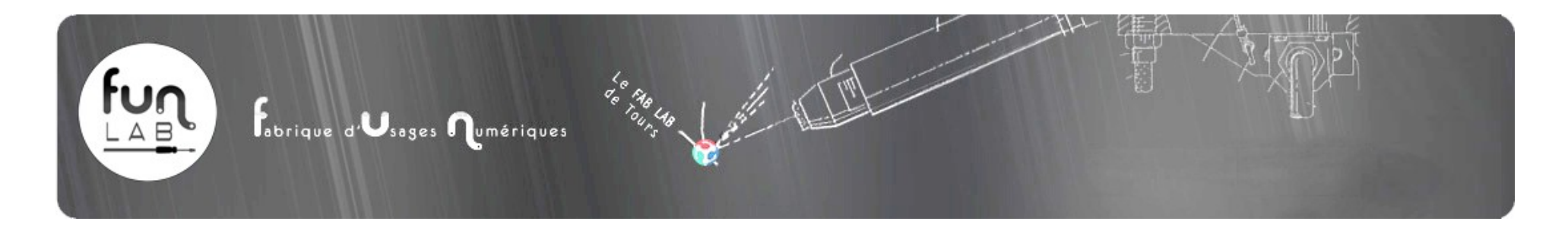

### **Un Tour Numérique**

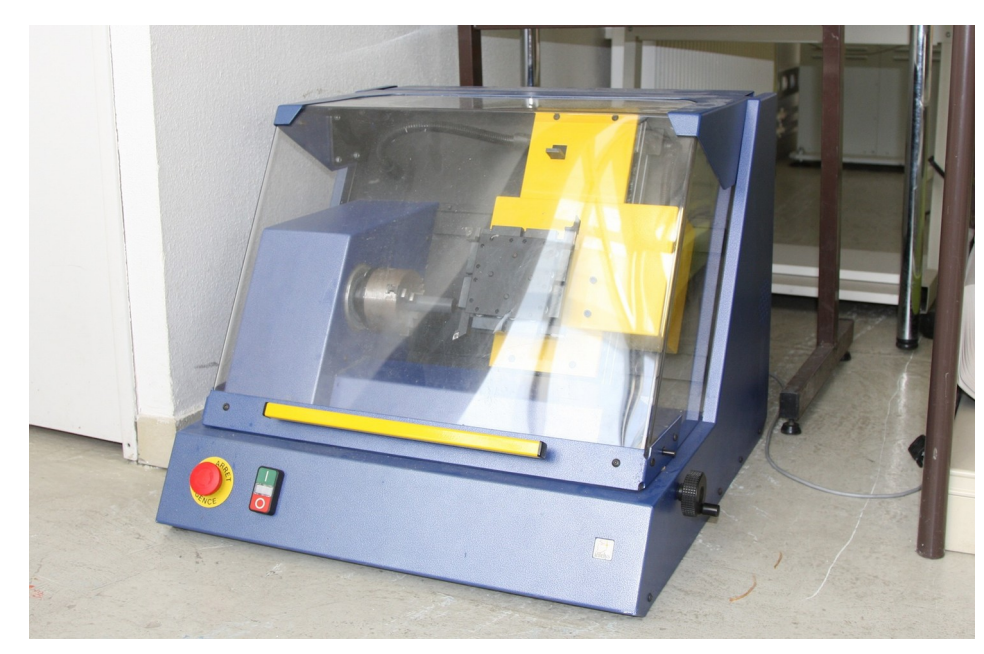

Ce tour numérique a été récupéré en panne, il n'est donc pas en état de marche aujourd'hui. Nous espérons bien qu'il sera rendu opérationnel prochainement.

Il sert à fabriquer des pièces par «tournage».

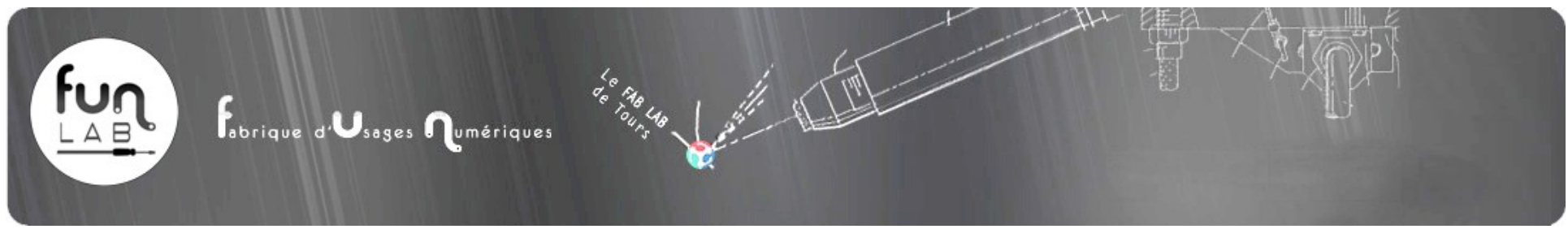

**Un plotter de découpe (Découpeuse Vinyle)**

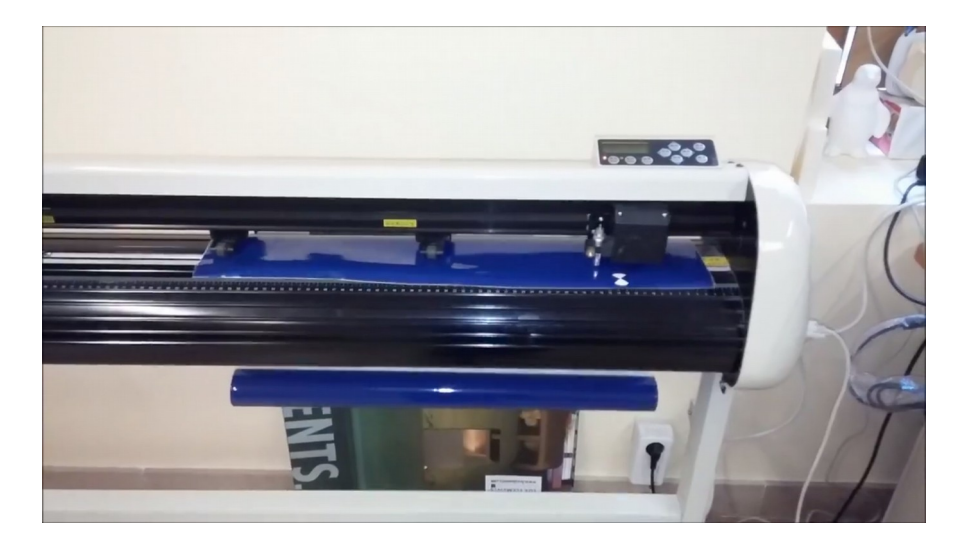

Cette machine découpe des autocollants de grandes tailles dans la matière vinyle.

Elle est aussi capable de tracer des plans sur de larges bandes de papier.

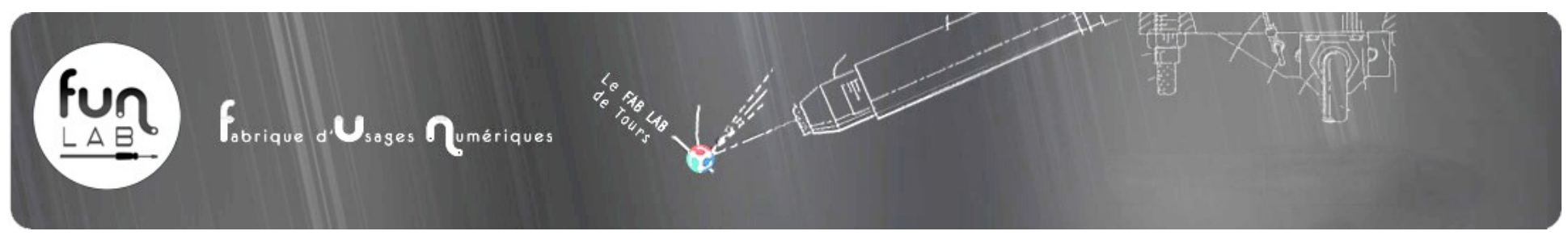

#### **Une Graveuse découpeuse laser**

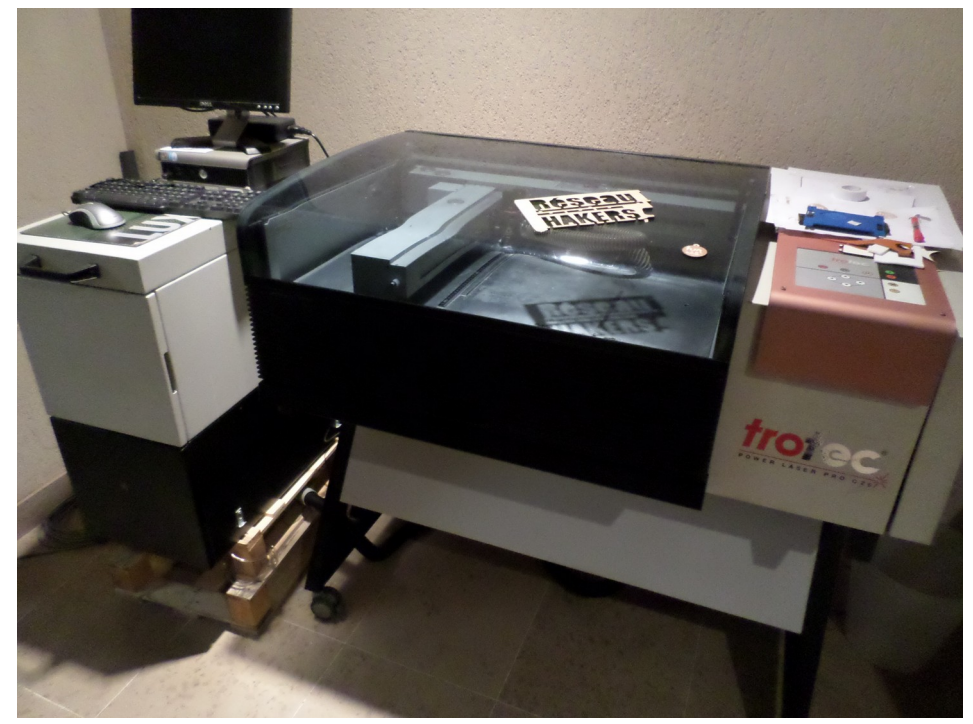

Nouveau cette année !

Achetée d'occasion cette découpeuse laser de marque trotec (modèle Power laser pro C25) est l'un des outils emblématiques des fablabs.

Bien que d'occasion, cette machine particulièrement solide, a encore quelques belles années devant elles, et a déjà rendu beaucoup de services. Elle permet la gravure ou la découpe de manière précise, de matériaux fins comme le bois, le plexiglas, le cuir etc...

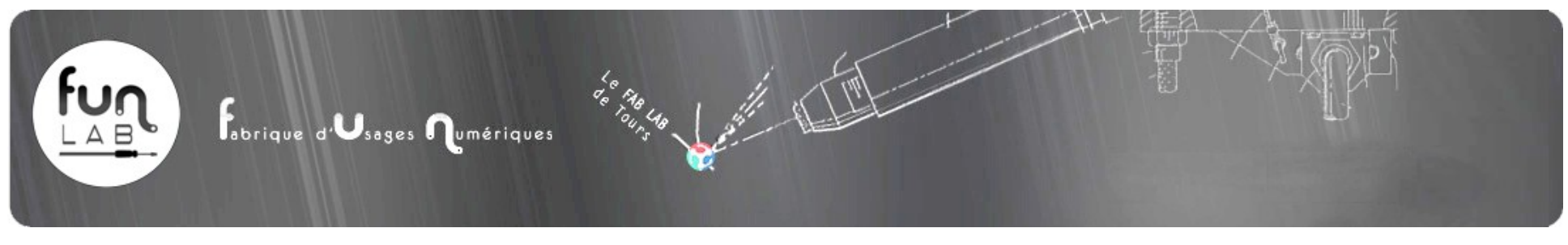

### **Une brodeuse numérique**

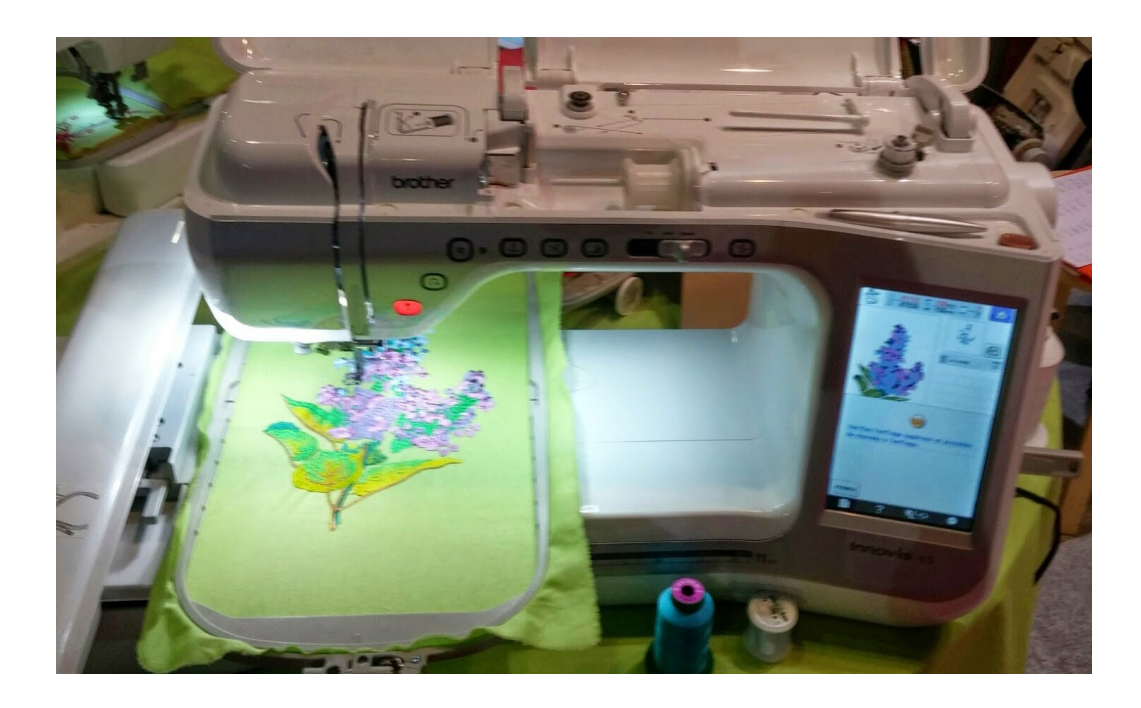

Nouveau cette année !

Cette brodeuse numérique modèle Innovis V3 de marque Brother, est capable de broder n'importe quel motif à partir d'une image numérique.

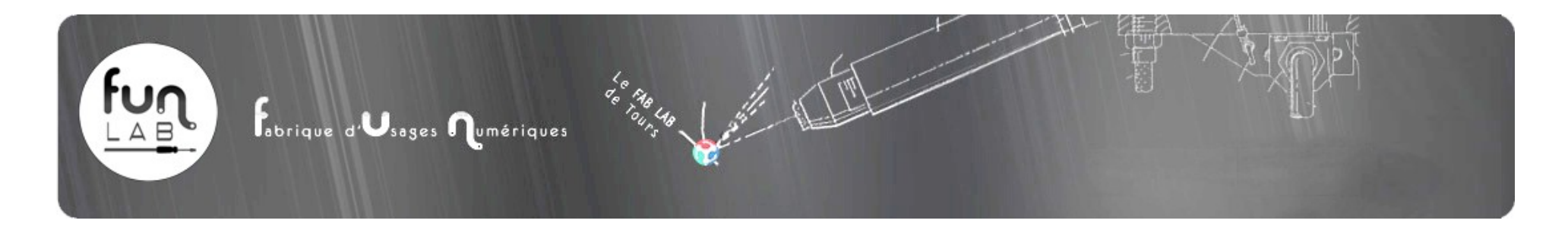

## **2 Minicut2D (Machines de découpe à fil chaud)**

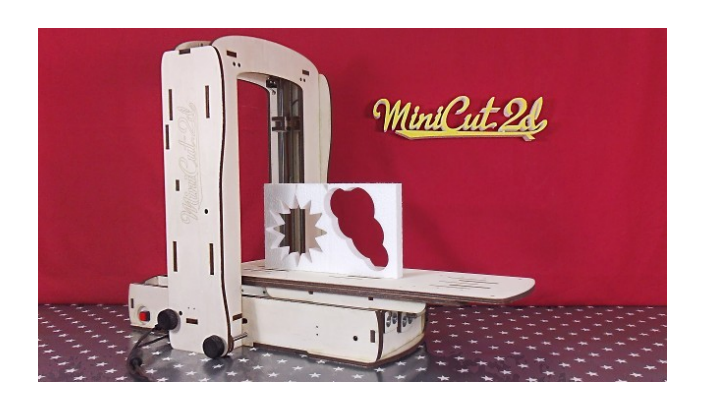

Machine à découper le polystyrène

### **14 ordinateurs**

Constitués de 4 ordinateurs donnés par l' École **Polytech** de Tours ainsi que de 10 ordinateurs donnés par la société **STMicro électronique**

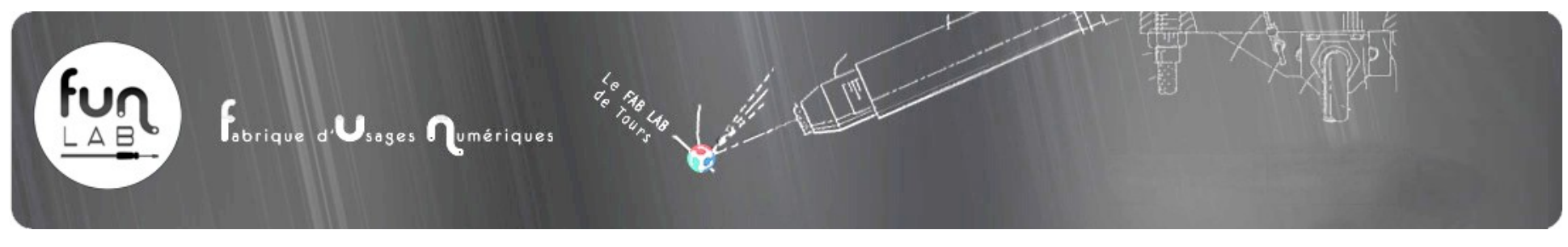

### **Machines manuelles**

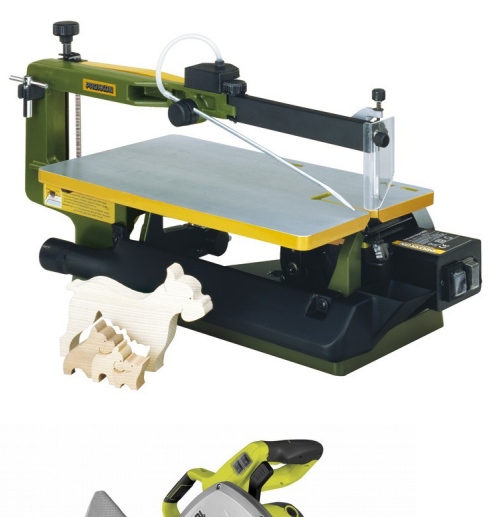

#### Nouveau cette année!

Cette Machine à chantourner de marque Proxxon, permet la découpe manuelle suivant des formes complexes de matériaux minces.

#### Nouveau cette année!

Scie à onglet de marque Ryobi, pour la découpe droite ou en angle de matériaux tels que le bois, le mdf, etc...

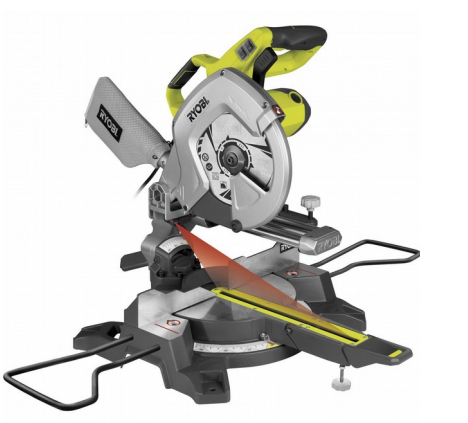

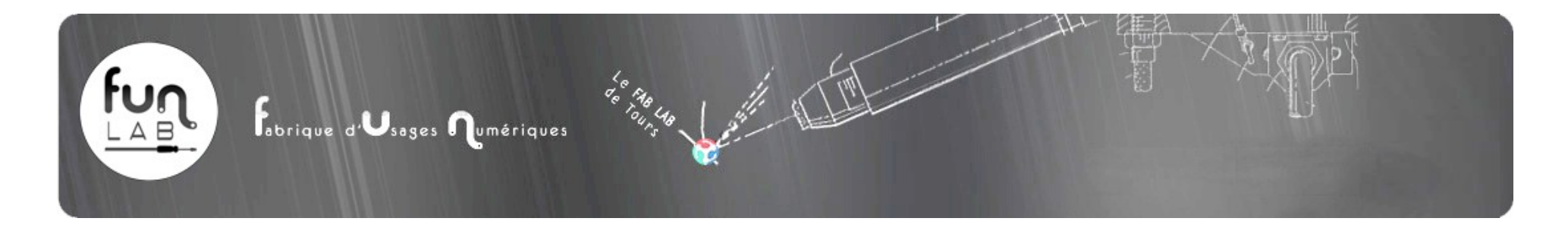

### **Matériel de rangement**

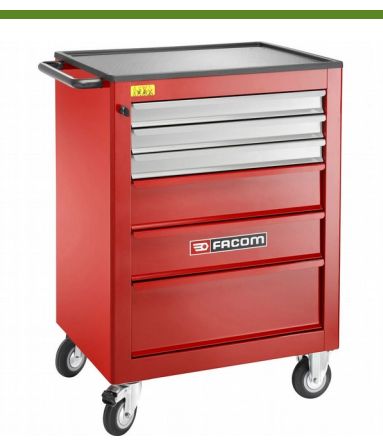

Nouveau cette année!

Cette servante d'atelier accueille tout le petit équipement indispensable à n'importe quel atelier (tournevis, clés, marteaux, etc.)

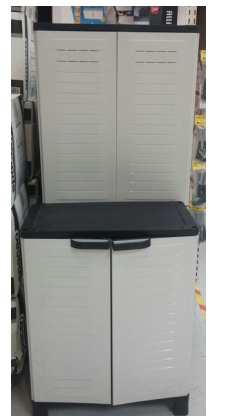

Nouveau cette année! 4 Armoires de Rangement.

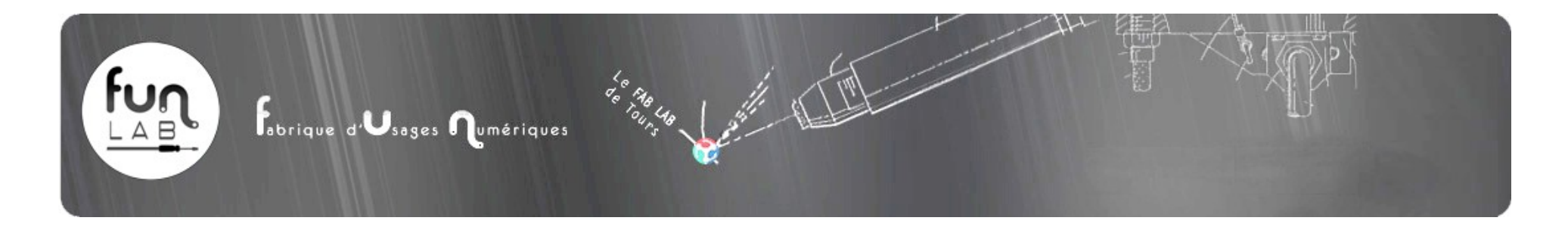

### **8 Bureaux et 8 tables avec tablettes hautes**

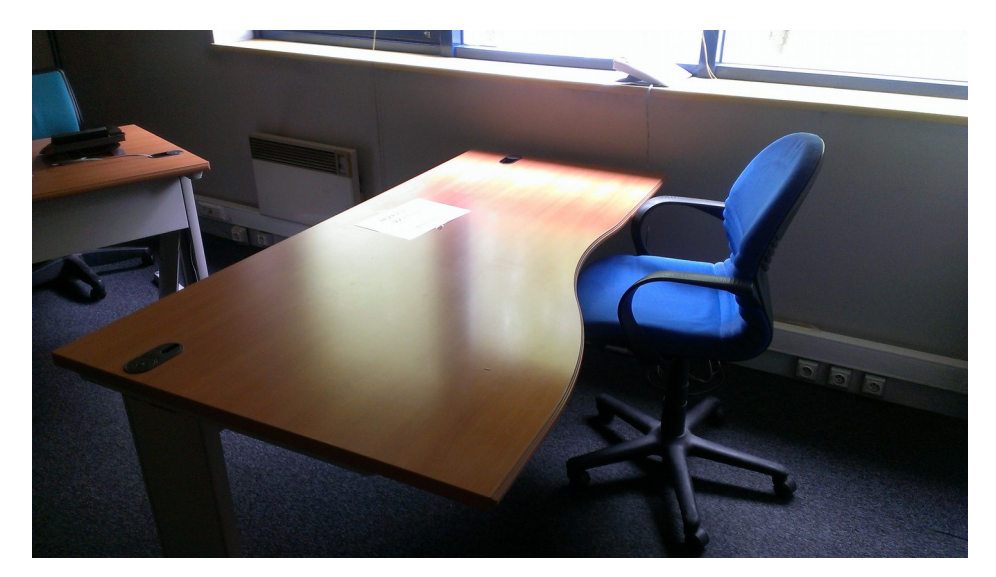

Donnés par la société Econocom **Donnés par Polytech** Tours

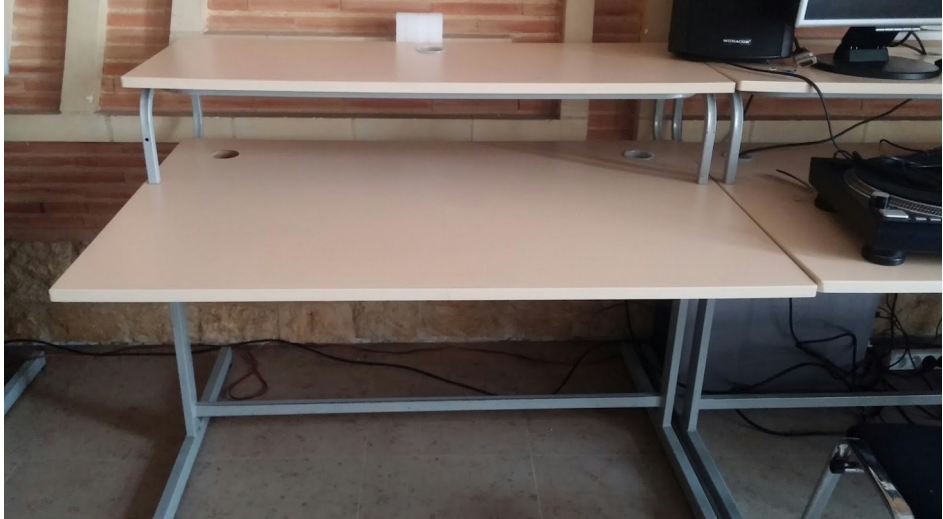

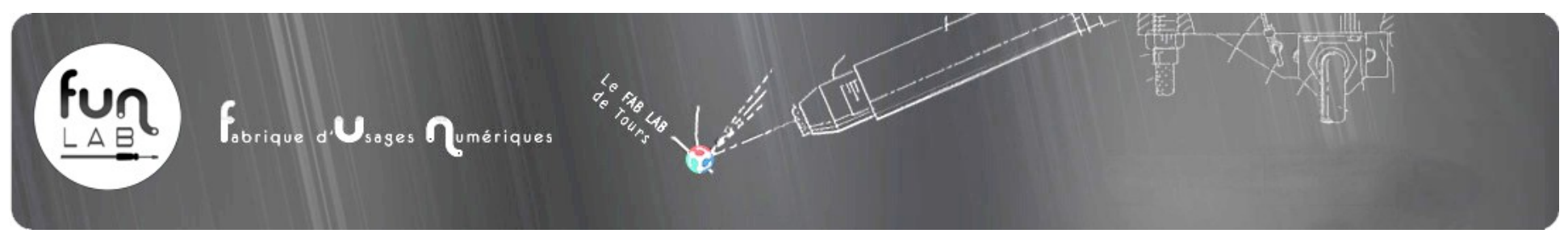

### **2 établis**

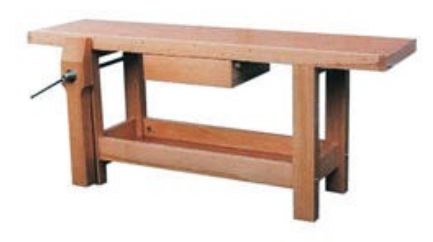

Donnés par les compagnons du devoir, ces 2 établis sont prêt à accueillir n'importe quel bricoleur !

#### **10 Tables d'écoliers**

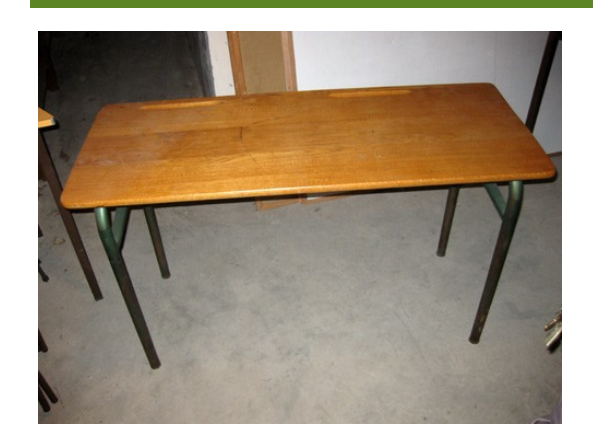

Ces tables nous ont été données par Polytech Tours

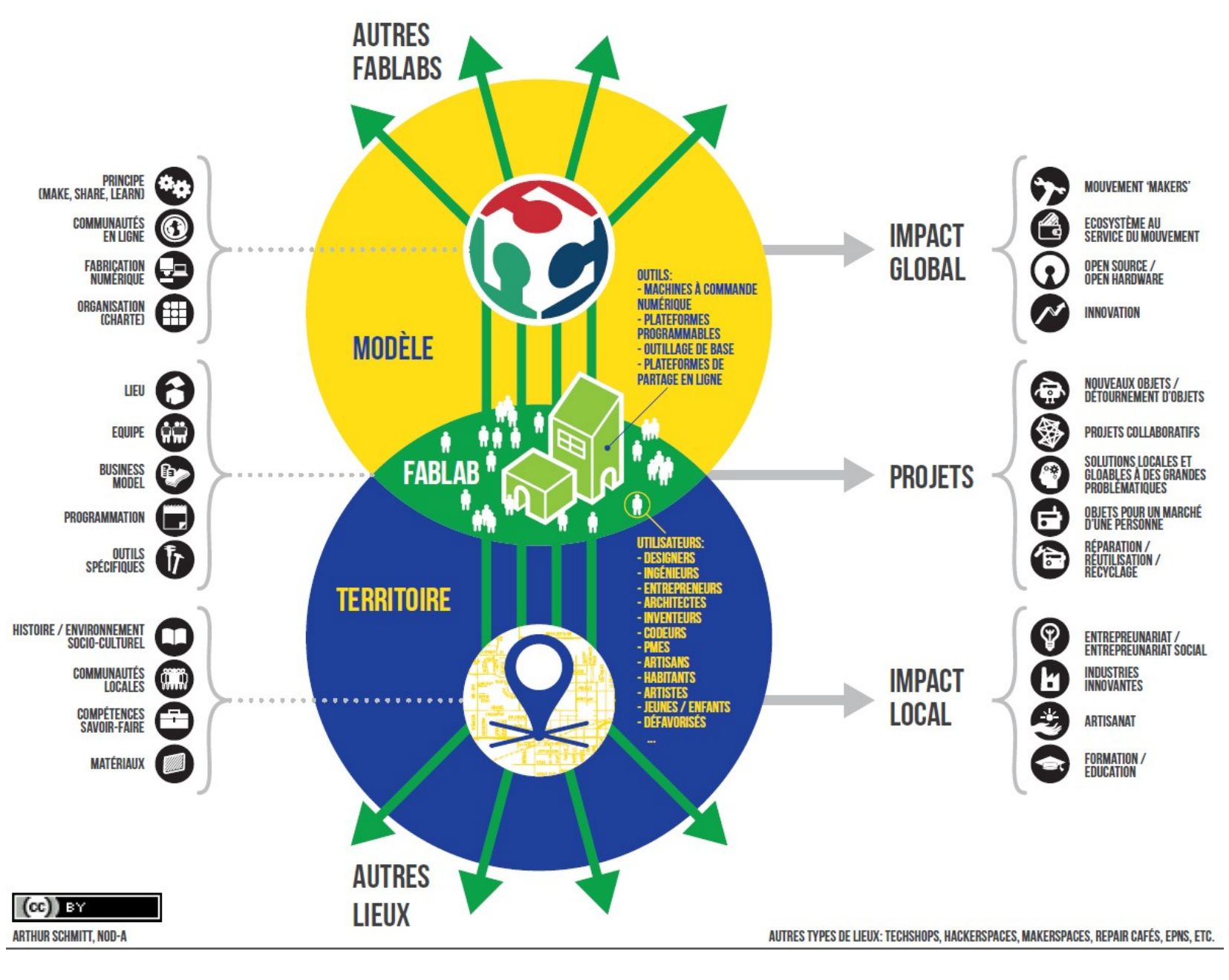